**МИНИСТЕРСТВО СЕЛЬСКОГО ХОЗЯЙСТВА РОССИЙСКОЙ ФЕДЕРАЦИИ** 5258223550ea9fbeb23726a1609b644b33d8986ab6255891f288f913a1351fae<br>**https://www.particle.org/www.particle.org/default.com/default.com/default.com/default.com/default.com/default.com/** Документ подписан простой электронной подписью Информация о владельце: ФИО: Алейник Станислав Николаевич Должность: Ректор Дата подписания: 19.02.2021 14:40:35 Уникальный программный ключ:

УЧРЕЖДЕНИЕ ВЫСШЕГО ОБРАЗОВАНИЯ БЕЛГОРОДСКИЙ ГОСУДАРСТВЕННЫЙ АГРАРНЫЙ УНИВЕРСИТЕТ **имени В.Я.ГОРНН А**

**«УТВЕРЖДАЮ»**

**ДфЛк инженерного факультета \_\_ , С.В, Слребков**  $k \in \mathcal{E}$   $p \in \mathcal{E}$  2018 г.

#### РАБОЧАЯ ПРОГРАММА

по дисциплине **«Программирование информационных систем»**

**Направление** 09.03.03 Прикладная информатика **Направленность (профиль) - 11рикладпяя** информатика **и АПК** Квалификация - бакалавр

Майский. 2018

**Рабочая программа составлена с учетом требований:**

- **федерального государственного образовательного стандарта высшего образования по направлению подготовки 09.03.03 «Прикладная информатика», утвержденного приказом Министерства образования и науки РФ от 12 марта 2015 г. № 207;**
- **порядка организации и осуществления образовательной деятельности по образовательным программам высшего образования — программам бакалавриата, программам специалитета, программам магистратуры, утвержденного приказом Министерства образования и науки РФ от 05.04.2017 г. № 301;**
- **основной профессиональной образовательной программы ФГБОУ ВО Белгородский ГАУ по направлению подготовки 09.03.03 «Прикладная информатика»**

**Составители: канд.гсхн.наук, доцент Игнатенко В.А.**

**Рассмотрена на заседании кафедры информатики и информационных** технологий от *2 + .06*, 2018 г., протокол № 13

**и.о. зав. кафедрой Игнатенко В.А.**

**Одобрена методической комиссией инженерного факультета** от 05,07, 2018 г., протокол № 9 - 17/18 **Председатель методической комиссии Слободюк А.П.**

# I. Цели и задачи дисциплины

Целью изучения дисциплины является овладение основами теоретических и практических знаний в области инструментальных средств программирования, используемых для реализации проектов информационных систем, изучение информационных современных технологий, демонстрация возможности использования полученных знаний в различных сферах деятельности человека.

# Задачи изучения дисциплины:

- изучение методологии и инструментальных средств разработки программных систем;
- изучение и использования языков программирования высокого уровня приложений графическим для реализации программных  $\mathbf{c}$ пользовательским интерфейсом;
- формирование представления о концепциях, моделях, архитектуре баз данных и принципах обработки информации;
- ознакомление с принципами организации информационного обмена и  $\bullet$ консолидации информации, ее поиска и извлечения;
- использование предметно-ориентированной среды разработки;
- получение представления о трансформации данных и способах их визуализации, генераторы отчётов.

# **II. МЕСТО ДИСЦИПЛИНЫ В СТРУКТУРЕ** ОСНОВНОЙ ОБРАЗОВАТЕЛЬНОЙ ПРОГРАММЫ (ОПОП)

# 2.1. Цикл (раздел) ОПОП, к которому относится дисциплина

Дисциплина «Программирование информационных систем» относится  $\bf K$ дисциплинам вариативной части (Б1.В.05) основной образовательной программы.

# 2.2. Логическая взаимосвязь с другими частями ОПОП

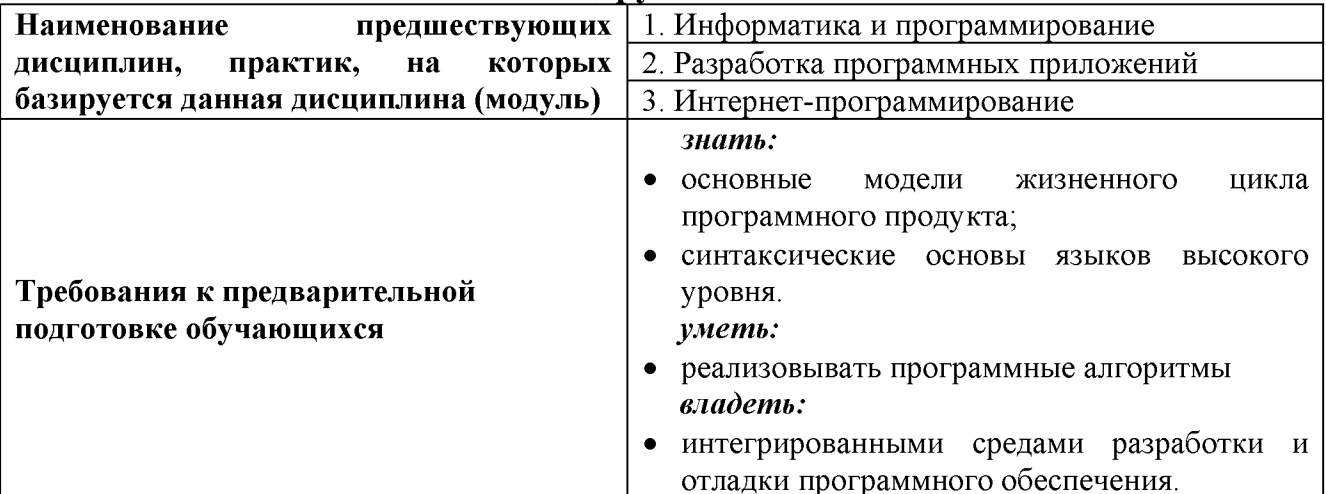

«Программирование Знания. полученные при изучении дисциплины информационных систем» используются в дальнейшем при преддипломной практике и выполнении ВКР.

# **III. ОБРАЗОВАТЕЛЬНЫЕ РЕЗУЛЬТАТЫ ОСВОЕНИЯ**

# ДИСЦИПЛИНЫ, СООТВЕТСТВУЮЩИЕ ФОРМИРУЕМЫМ КОМПЕТЕНЦИЯМ

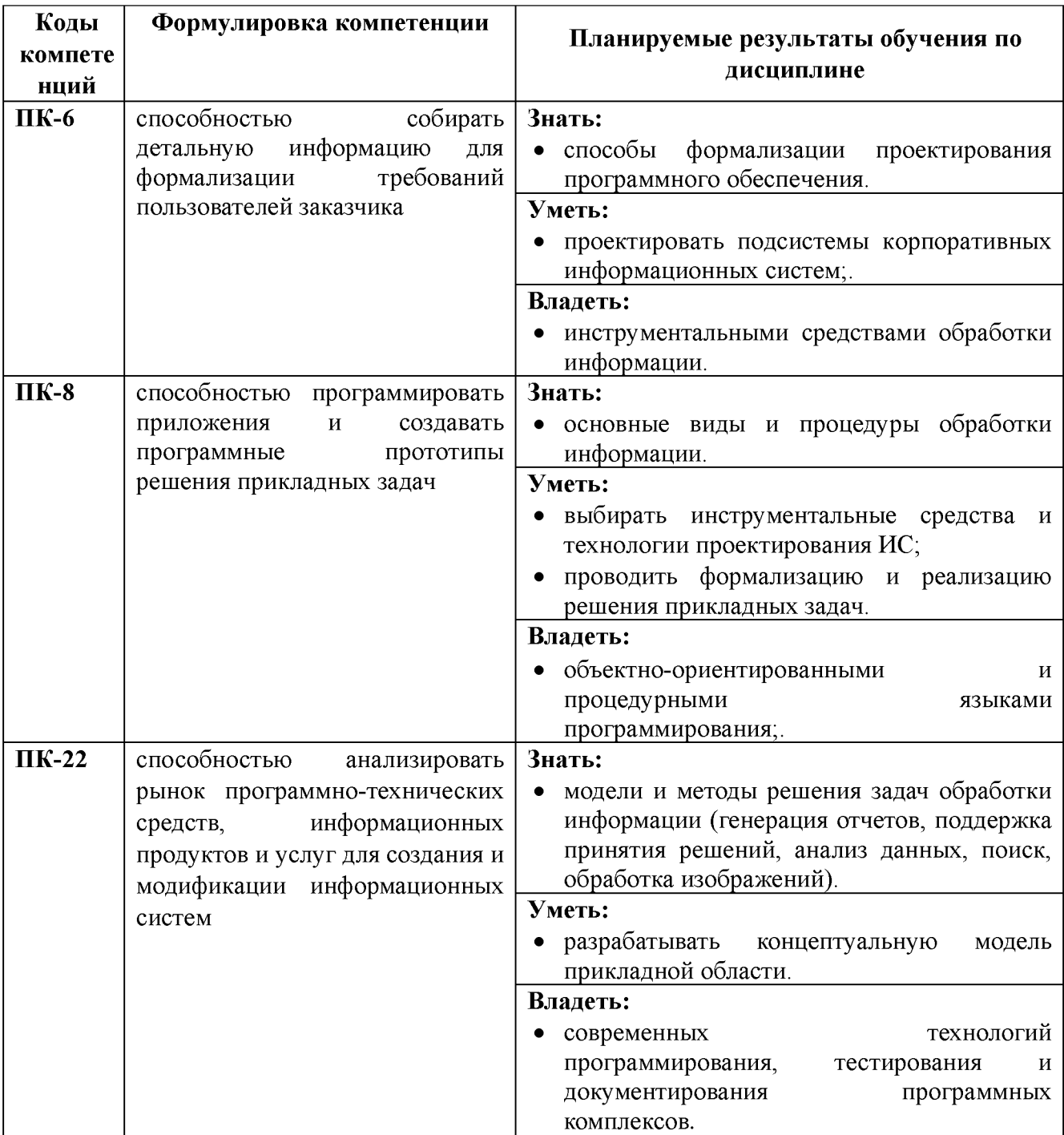

# IV. ОБЪЕМ, СТРУКТУРА, СОДЕРЖАНИЕ ДИСЦИПЛИНЫ, ВИДЫ УЧЕБНОЙ РАБОТЫ И ФОРМЫ КОНТРОЛЯ ЗНАНИЙ

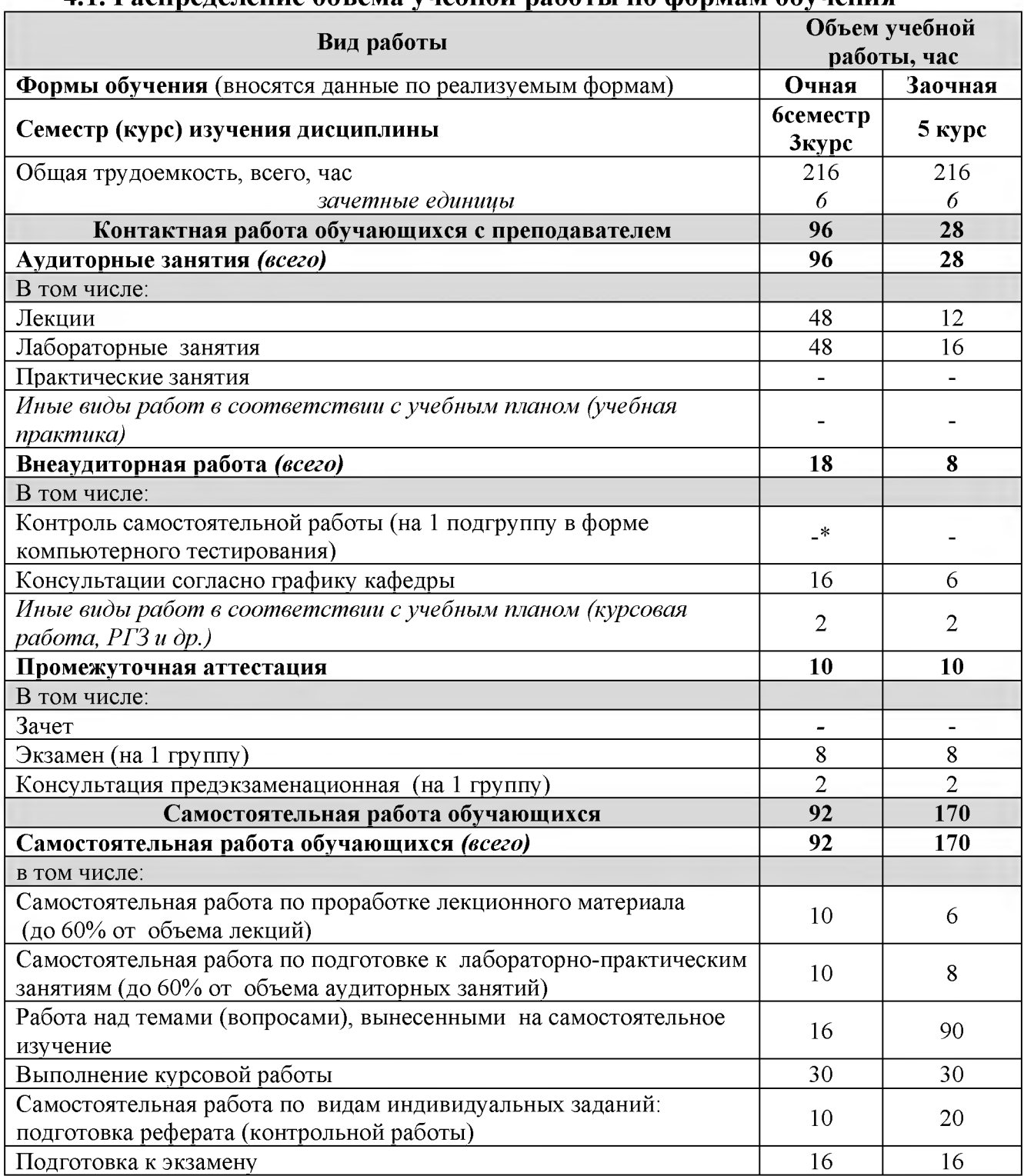

# 4.1. Распреледение объема учебной работы по формам обучения

Примечание: \* осуществляется на аудиторных занятиях

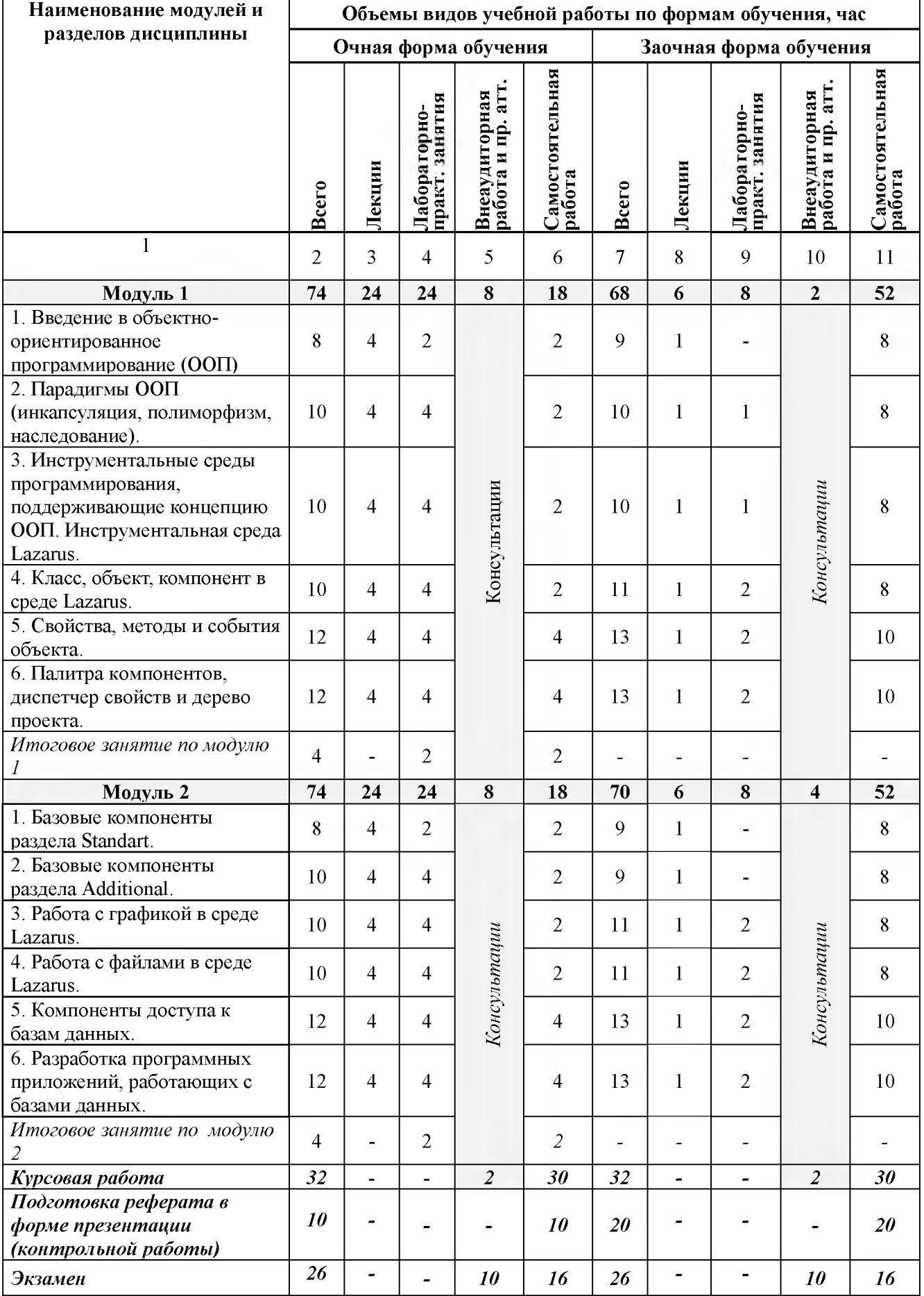

# **4.2 Общая структура дисциплины и виды учебной работы**

#### Объемы видов учебной работы по формам обучения, Наименование модулей и разделов дисциплины час Очная форма обучения Заочная форма обучения Внеаудит. работа Лаборлиракт. зан. Внеаудит. работа Лабор,практ, зан, Самост. работа Самост. работа Лекции Лекции **Bcero Bcero**  $\overline{3}$  $\overline{4}$  $\overline{5}$  $\overline{8}$  $\dot{9}$  $10$  $11$  $\mathbf{1}$  $\overline{\mathcal{L}}$  $\sqrt{6}$  $\overline{7}$ Модуль 1 74  $24$  $24$ 8 18 68 6 8  $\overline{2}$ 52 1. Введение в объектно-ориентированное  $\mathbf{\hat{z}}$  $\mathbf Q$  $\overline{\mathbf{4}}$  $\overline{2}$  $\overline{2}$  $\mathbf{1}$ 8 программирование (ООП) 1.1 Обзор предпосылок и истории возникновения объектно-ориентированного подхода к 8  $\overline{4}$  $\overline{2}$  $\overline{Q}$ 8  $\overline{2}$  $\mathbf{1}$  $\overline{a}$ программированию. 2. Парадигмы ООП (инкапсуляция, 10  $\overline{\mathbf{4}}$  $\overline{\mathbf{4}}$  $\overline{2}$ 10  $\mathbf{1}$ 8  $\mathbf{1}$ полиморфизм, наследование). 2.1 Принципы инкапсуляции, полиморфизма и наследования на примерах. Назначение данных  $10$  $\overline{4}$  $\overline{4}$  $\overline{2}$ 10  $\mathbf{1}$  $\mathbf{1}$ 8 подходов. 3. Инструментальные среды программирования, поддерживающие 10  $\overline{\mathbf{4}}$  $\overline{\mathbf{4}}$  $\overline{2}$ 10  $\mathbf{1}$  $\mathbf{1}$ 8 концепцию ООП. Инструментальная cpeda Lazarus. Консультации Консультации 3.1. Обзор современных инструментальных сред программирования, поддерживающих концепцию ООП. Обзор языков программирования,  $\overline{4}$  $10$  $\overline{4}$  $\overline{2}$ 10  $\mathbf{1}$  $\mathbf{1}$ 8 поддерживающих ООП. Ориентация на различные ОС. Обзор среды программирования Lazarus, основные возможности. 4. Класс, объект, компонент в среде  $\overline{2}$ 10  $\overline{\mathbf{4}}$  $\overline{\mathbf{4}}$  $\overline{2}$ 11  $\mathbf{1}$ 8 Lazarus. 4.1 Понятие класса, объекта, компонента и их реализация в языке программирования Object Pascal, 10  $\overline{4}$  $\overline{4}$  $\overline{2}$ 11  $\mathbf{1}$  $\overline{2}$ 8 поддерживаемом средой программирования Lazarus.. 5. Свойства, методы и события объекта.  $12$  $\overline{\mathbf{4}}$  $\overline{\mathbf{4}}$  $\overline{2}$ 10  $\overline{\mathbf{4}}$ 13  $\mathbf{1}$ 5.1 Понятие свойств и методов компонента. Модель  $12$  $\overline{4}$  $\overline{4}$  $\overline{4}$ 13  $\mathbf{1}$  $\overline{2}$ 10 передачи данных между объектами. Понятие события. 6. Палитра компонентов, диспетчер  $\overline{\mathbf{4}}$  $\overline{\mathbf{4}}$  $\overline{\mathbf{4}}$  $\overline{2}$ 10 12 13  $\mathbf{1}$ свойств и дерево проекта. 6.1 Инструментальные средства Lazarus, 10 позволяющие автоматизировать процесс работы с 12  $\overline{4}$  $\overline{4}$  $\overline{4}$ 13  $\mathbf{1}$  $\overline{2}$ объектами.  $\overline{2}$ Итоговое занятие по модулю 1  $\overline{4}$  $\overline{2}$  $\overline{\phantom{a}}$  $\overline{a}$  $\overline{a}$  $\overline{a}$  $\overline{a}$ Модуль 2 74  $24$  $24$ 8 18 70 6 8  $\overline{\mathbf{4}}$ 52 1. Базовые компоненты раздела Standart. 8  $\overline{\mathbf{4}}$  $\overline{2}$  $\overline{2}$  $\boldsymbol{Q}$  $\mathbf{1}$  $\overline{a}$ 8 Консультации Консультации 1.1. Обзор базовых компонентов **TMainMenu.** TPopupMenu. TCaption. TEdit. TMemo.  $\overline{Q}$ TButton, TCheckBox, TRadioButton, TListBox,  $\overline{8}$  $\overline{4}$  $\overline{2}$  $\overline{\mathcal{L}}$  $\mathbf{1}$ 8  $\overline{a}$ TComboBox, TScrollBar, TRadioGroup, TPanel. **TActionList.**  $\overline{\mathbf{A}}$ 2. Базовые компоненты раздела Additional. 10  $\overline{\mathbf{4}}$  $\overline{2}$  $\mathbf Q$ 8  $\mathbf{1}$  $\overline{a}$

#### 4.3 Структура и содержание дисциплины по формам обучения

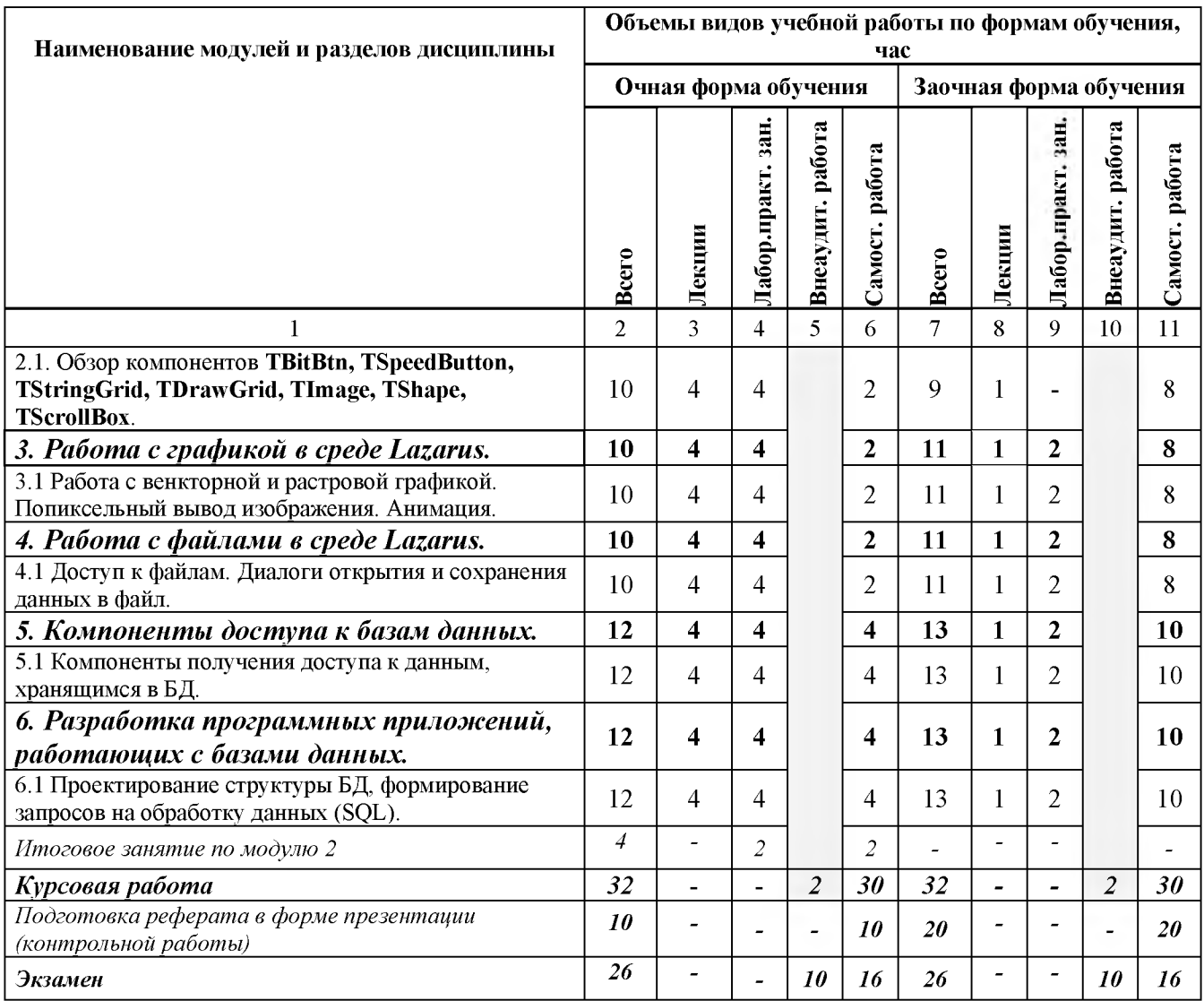

# **V. ОЦЕНКА ЗНАНИИ И ФОНД ОЦЕНОЧНЫХ СРЕДСТВ ДЛЯ ПРОВЕДЕНИЯ ТЕКУЩЕГО КОНТРОЛЯ ЗНАНИЙ И ПРОМЕЖУТОЧНОЙ АТТЕСТАЦИИ ОБУЧАЮЩИХСЯ ПО ДИСЦИПЛИНЕ**

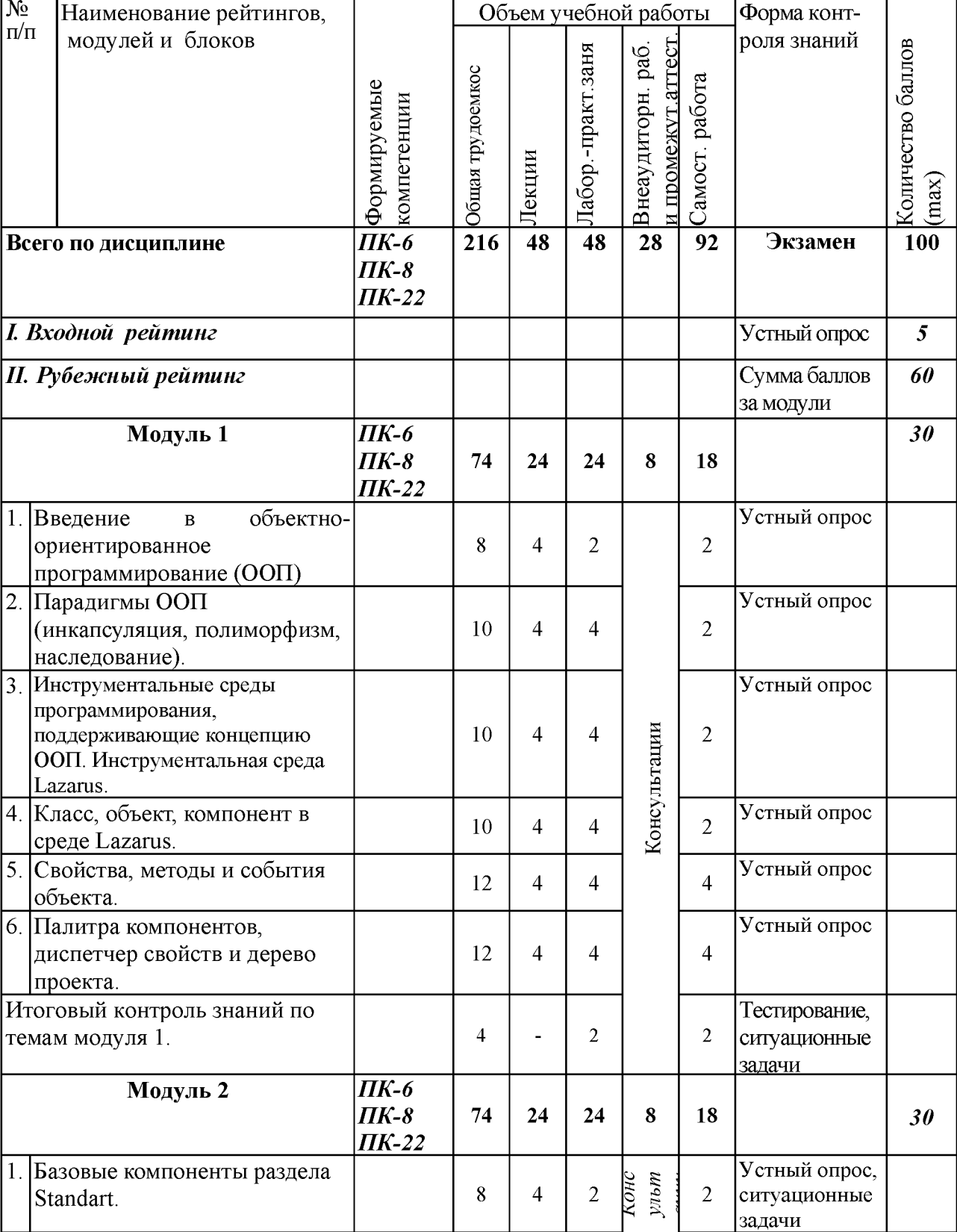

# **5.1. Формы контроля знаний, рейтинговая оценка и формируемые компетенции (дневная форма обучения)**

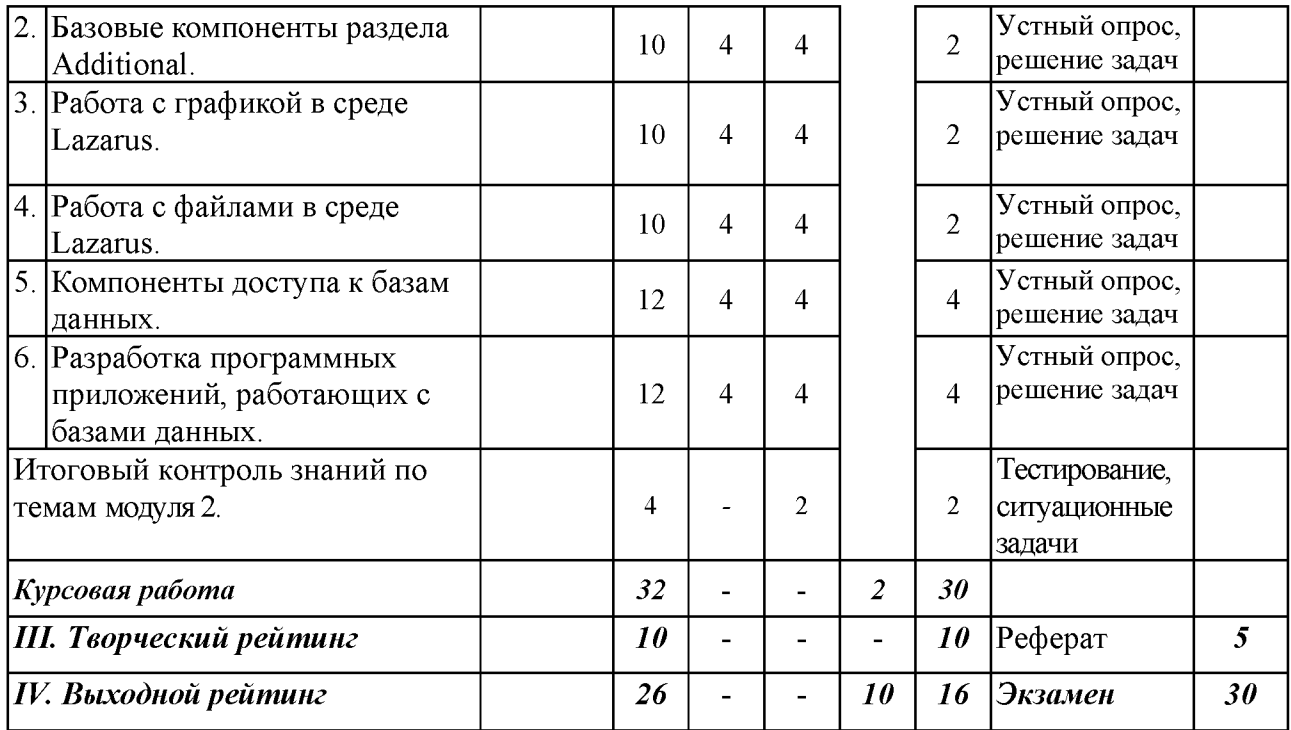

# *5.2. Оценка знаний студента*

# *5.2.1. Основные принципы рейтинговой оценки знаний*

Уровень развития компетенций оценивается с помощью рейтинговых баллов.

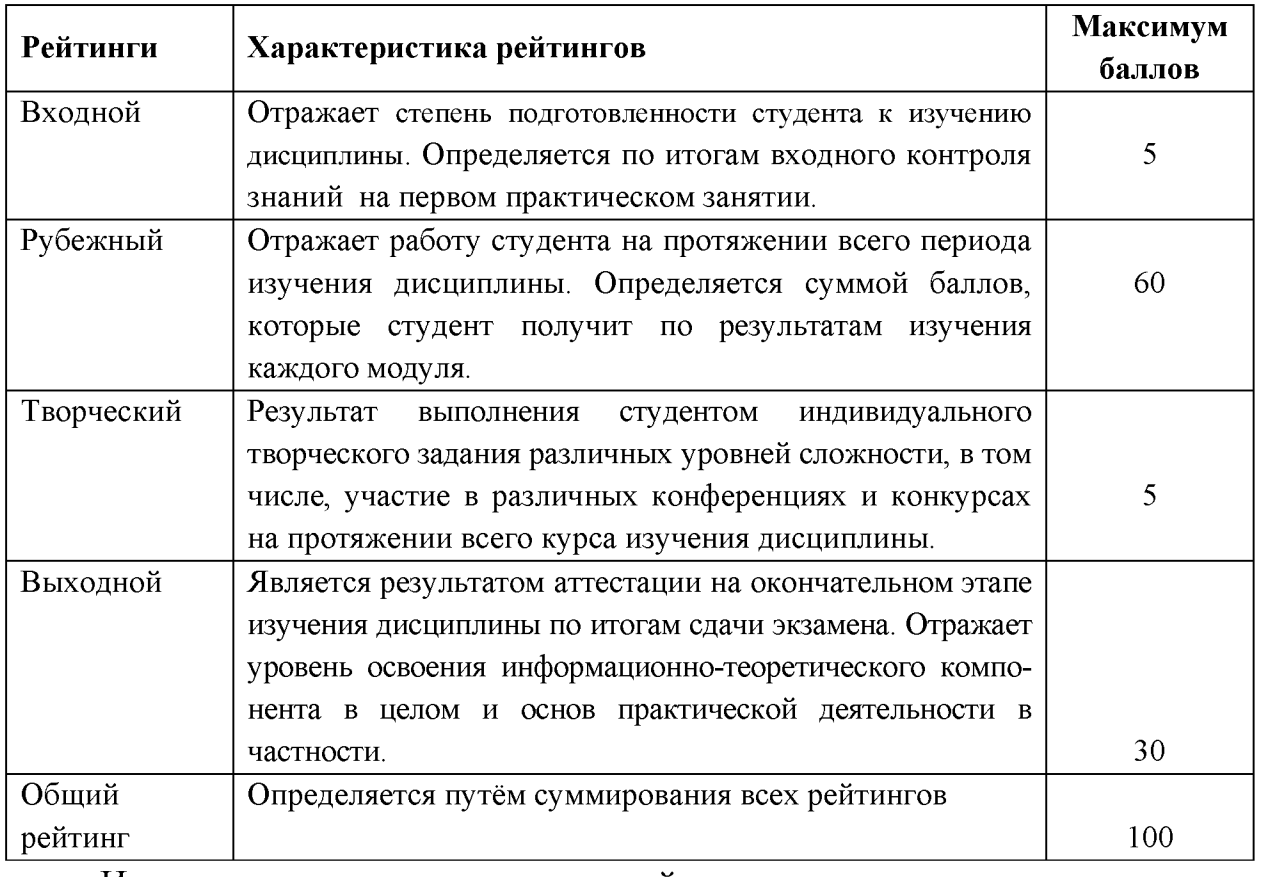

Итоговая оценка компетенций студента осуществляется путём

автоматического перевода баллов общего рейтинга в стандартные оценки.

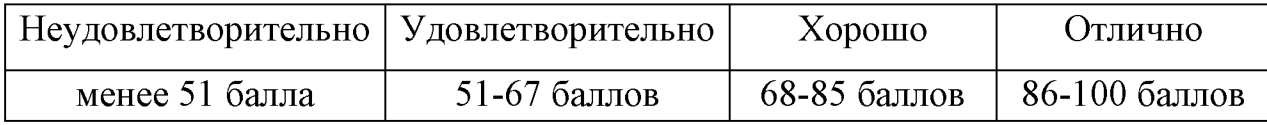

*5.2.3. Критерии оценки знаний студента на экзамене*

# *5.2.3. Критерии оценки знаний студента на экзамене*

На экзамене студент отвечает в письменно-устной форме на вопросы экзаменационного билета (вопрос, тест и задача).

Количественная оценка на экзамене определяется на основании следующих критериев:

• оценку «отлично» заслуживает студент, показавший всестороннее систематическое и глубокое знание учебно-программного материала, умение свободно выполнять задания, предусмотренные программой, усвоивший основную и знакомый с дополнительной литературой, рекомендованной программой; как правило, оценка «отлично» выставляется студентам, усвоившим взаимосвязь основных понятий дисциплины и их значение для приобретаемой профессии, проявившим творческие способности в понимании, изложении и использовании учебно-программного материала;

• оценку «хорошо» заслуживает студент, обнаруживший полное знание учебно-программного материала, успешно выполняющий предусмотренные в программе задания, усвоивший основную литературу, рекомендованную в программе; как правило, оценка «хорошо» выставляется студентам, показавшим систематический характер знаний по дисциплине и способным к их самостоятельному пополнению и обновлению в ходе дальнейшей учебной работы и профессиональной деятельности;

• оценку «удовлетворительно» заслуживает студент, обнаруживший знания основного учебно-программного материала в объеме, необходимом для дальнейшей учебы и предстоящей работы по профессии, справляющийся с выполнением заданий, предусмотренных программой, знакомый с основной литературой, рекомендованной программой; как правило, оценка «удовлетворительно» выставляется студентам, допустившим погрешности в ответе на экзамене и при выполнении экзаменационных заданий, но обладающим необходимыми знаниями для их устранения под руководством преподавателя;

• оценка «неудовлетворительно» выставляется студенту, обнаружившему проблемы в знаниях основного учебно-программного материала, допустившему принципиальные ошибки в выполнении предусмотренных программой заданий; как правило, оценка «неудовлетворительно» ставится студентам, которые не могут продолжать обучение или приступить к профессиональной деятельности по окончании вуза без дополнительных занятий по соответствующей дисциплине.

# *5.3. Фонд оценочных средств. Типовые контрольные задания или иные материалы*, *необходимые для оценки формируемых компетенций по дисциплине* (приложение 2)

# VI. УЧЕБНО - МЕТОДИЧЕСКОЕ И ИНФОРМАЦИОННОЕ ОБЕСПЕЧЕНИЕ ДИСЦИПЛИНЫ

# **6.1 Основная учебная литература**

1. Комлев, Н.Ю. [Объектно Ориентированное Программирование.](http://znanium.com/bookread2.php?book=884394) [Хорошая книга для Хороших Людей / Комлев Н.Ю. - М.:СОЛОН-Пр., 2015. - 298](http://znanium.com/bookread2.php?book=884394) [с. \[](http://znanium.com/bookread2.php?book=884394)Электронный ресурс] - Режим доступа: [http ://znanium. com/catalog/product/884394](http://znanium.com/catalog/product/884394)

# **6.2 Дополнительная литература**

1. Гуриков, С.Р. Программирование в среде Lazarus для школьников и студентов: Учебное пособие/Гуриков С.Р. - М.: Форум, НИЦ ИНФРА-М, 2016. - 336с. [Электронный ресурс] - Режим доступа: [http ://znanium. com/catalog/product/520628](http://znanium.com/catalog/product/520628)

2. Методические указания и задания к выполнению самостоятельной работы по дисциплине "Программирование информационных систем" для студентов экономического факультета направления "Прикладная информатика" [Электронный ресурс] : методические указания / Белгородский ГАУ ; сост.: В. А. Игнатенко, Д. А. Петросов, В. Л. Михайлова. - Белгород : Белгородский ГАУ, 2015. - 39 с Режим доступа:<https://clck.ru/FDptD>

3. Методические указания и задания к выполнению курсовой работы по дисциплине "Программирование информационных систем" для студентов экономического факультета направления "Прикладная информатика" [Электронный ресурс] : методические указания / Белгородский ГАУ ; сост. В. А. Игнатенко. - Белгород : Белгородский ГАУ, 2015. - 49 с. Режим доступа: <https://clck.ru/FDpu7>

4. Методические указания и задания к выполнению лабораторнопрактических и самостоятельных работ по дисциплине "Программирование информационных систем" для студентов экономического факультета направления "Прикладная информатика" [Электронный ресурс] : методические указания / Белгородский ГАУ ; сост. В. А. Игнатенко. - Белгород : Белгородский ГАУ, 2016. - 58 с. Режим доступа[: https://clck.ru/FDpwU](https://clck.ru/FDpwU)

# **6.3. Учебно-методическое обеспечение самостоятельной работы обучающихся по дисциплине**

Самостоятельная работа студентов заключается в инициативном поиске информации о наиболее актуальных проблемах, которые имеют большое практическое значение и являются предметом научных дискуссий в рамках изучаемой дисциплины.

Самостоятельная работа планируется в соответствии с календарными планами рабочей программы по дисциплине и в методическом единстве с тематикой учебных аудиторных занятий.

Самостоятельную работу студента поддерживает электронная информационная среда ВУЗа, доступ к которо[й http://do.belgau.edu.ru](http://do.belgau.edu.ru/) (логин, пароль студента)

# *6.3.1. Методические указания по освоению дисциплины*

1. Игнатенко, В.А. Методические указания по самостоятельной работе студентов [Электронный ресурс]/ В.А. Игнатенко, В.Л. Михайлова// Изд. Белгородский ГАУ. 2015. - 42 с.

# *6.3.2. Видеоматериалы*

1[. https://www.youtube.com/watch?v=\\_EzD0nunDgg&list=PLmRNNqEA7JoPhV](https://www.youtube.com/watch?v=_EzD0nunDgg&list=PLmRNNqEA7JoPhVQCUisflWWhjdoKucDuf) QCUisflWWhjdoKucDuf

2[. https://www.youtube.com/watch?v=fKeq8mJNp04&list=PLDrmKwRSNx7IH3td](https://www.youtube.com/watch?v=fKeq8mJNp04&list=PLDrmKwRSNx7IH3tdz9ty2c2ebmcqIjVwT) [z9ty2c2ebmcqIjVwT](https://www.youtube.com/watch?v=fKeq8mJNp04&list=PLDrmKwRSNx7IH3tdz9ty2c2ebmcqIjVwT)

3[. https://www.youtube.com/watch?v=aYlmp-](https://www.youtube.com/watch?v=aYlmp-F64Is&list=PLDrmKwRSNx7JH4IcGM4Q78nk7n0WUh4hS)

[F64Is&list=PLDrmKwRSNx7JH4IcGM4Q78nk7n0WUh4hS](https://www.youtube.com/watch?v=aYlmp-F64Is&list=PLDrmKwRSNx7JH4IcGM4Q78nk7n0WUh4hS)

4[. https://www.youtube.com/watch?v=UBbE0p7oU-](https://www.youtube.com/watch?v=UBbE0p7oU-U&list=PLaHMNOpHDYwpfIA6-ykJrkng0pd2smyeg)

[U&list=PLaHMNOpHDYwpfIA6 -ykJrkng0pd2 smyeg](https://www.youtube.com/watch?v=UBbE0p7oU-U&list=PLaHMNOpHDYwpfIA6-ykJrkng0pd2smyeg)

5[. https://www.youtube.com/watch?v=N\\_PZVx062bo](https://www.youtube.com/watch?v=N_PZVx062bo)

6[. https://www.youtube.com/watch?v=u39itLZw5\\_8&list=PLdVuyun26swWqJe3I](https://www.youtube.com/watch?v=u39itLZw5_8&list=PLdVuyun26swWqJe3IGKWjbPYsDMfeJ9KY) [GKWjbPYsDMfeJ9KY](https://www.youtube.com/watch?v=u39itLZw5_8&list=PLdVuyun26swWqJe3IGKWjbPYsDMfeJ9KY)

# *6.3.3 Печатные периодические издания*

1. Журнал [«Информационные технологии»](http://novtex.ru/IT/arhiv.htm)

2. Журнал «Вестник российской сельскохозяйственной науки»

3. Журнал «Достижения науки и техники АПК»

4. Журнал «Экономика, статистика и информатика»

# **6.4. Ресурсы информационно-телекоммуникационной сети «Интернет», современные профессиональные базы данных, информационные справочные системы.**

1. Профессиональная база данных и информационно справочная система по официальной технической документации для разработчиков под О[С Microsoft](https://ru.wikipedia.org/wiki/Microsoft_Windows) [Windows](https://ru.wikipedia.org/wiki/Microsoft_Windows)<https://msdn.microsoft.com/ru-ru>

2. Профессиональная база данных и информационно справочная система по официальной технической документации для разработчиков под О[С Microsoft](https://ru.wikipedia.org/wiki/Microsoft_Windows) [Windows](https://ru.wikipedia.org/wiki/Microsoft_Windows)<https://technet.microsoft.com/ru-ru>

3. Профессиональная база данных стандарто[в http://iso.gost.ru/wps/portal/](http://iso.gost.ru/wps/portal/)

4. Профессиональная база данных и информационно справочная система по официальной технической документации Lazarus<https://www.lazarus-ide.org/>

# **6.5. Перечень программного обеспечения, информационных технологий**

- 1. Операционная система Windows;
- 2. Пакет программ Microsoft Office;
- 3. SunRav программа для тестирования.
- 4. Lazarus (бесплатная визуальная среда разработки на основе Free Pascal)

# **VII. МАТЕРИАЛЬНО-ТЕХНИЧЕСКОЕ ОБЕСПЕЧЕНИЕ ДИСЦИПЛИНЫ**

Для преподавания дисциплины используются:

1. учебная аудитория лекционного типа, оборудованная мультимедийным оборудованием для демонстрации презентаций;

2. компьютерный класс для проведения лабораторно - практических занятий.

3. помещение для самостоятельной работы обучающихся, оснащенное компьютерной техникой с подключением к сети Интернет и электронной информационно-образовательной среде ВУЗа.

4. Лаборатория прикладной информатики и информационных технологий.

#### **VIII. ПРИЛОЖЕНИЯ**

Приложение 1

### СВЕДЕНИЯ О ДОПОЛНЕНИИ И ИЗМЕНЕНИИ РАБОЧЕЙ ПРОГРАММЫ ДИСЦИПЛИНЫ НА 201 / 201 УЧЕБНЫЙ ГОД

Программирование информационных систем

дисциплина (модуль)

09.03.03 Прикладная информатика

направление подготовки/специальность

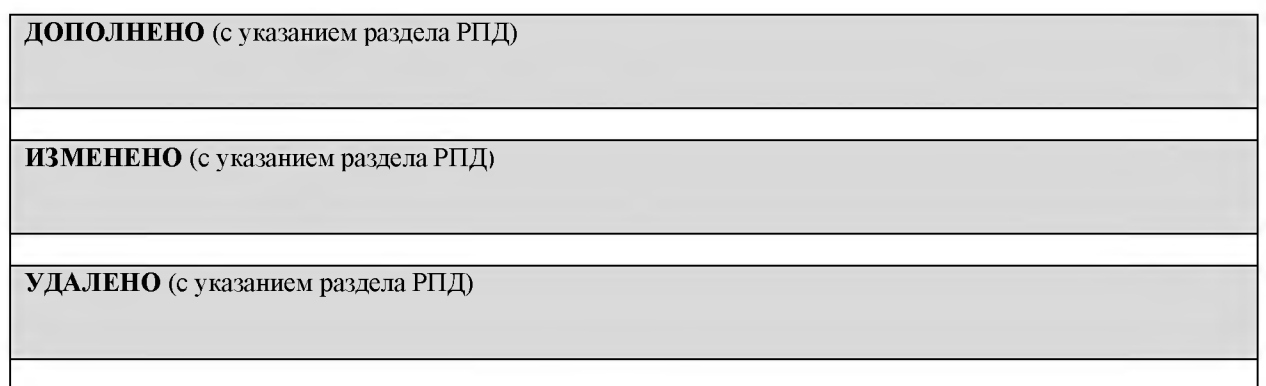

# Реквизиты протоколов заседаний кафедр, на которых пересматривалась программа

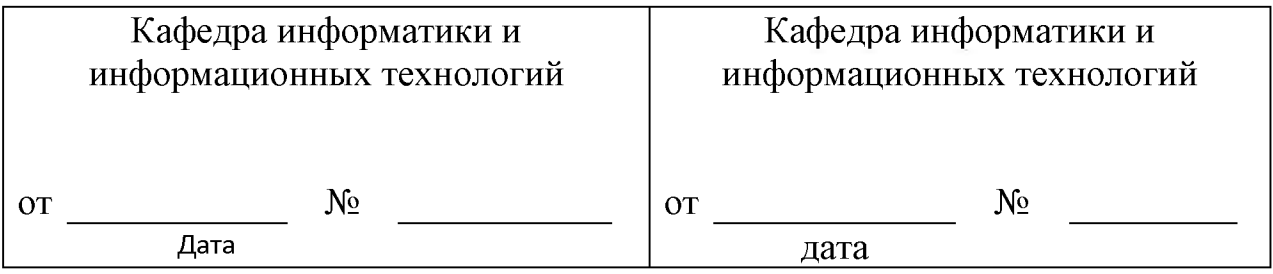

Методическая комиссия инженерного факультета

« \_\_ » \_\_\_\_\_\_\_\_\_\_\_\_\_\_\_\_\_\_\_201 года, протокол №

Председатель методической комиссии

Декан инженерного факультета

« » 201 г.

Стребков С.В.

Слободюк А.П.

**Согласовано:** diathuna exe  $250$ 2018 г. 1220000 Koponell H. U. **ROUTING** MATHMUA

# **ФОНД 0ЦЕ1ЮЧНЫХ СРЕДСТВ для проведения промежуточной аттестации обучающихся**

**по дисциплине Программирование информационных систем Направление подготовки 09.03.03 Прикладная информатика Профиль «Прикладная информатика в АПК»**

**Майский. 2018**

# 1. Перечень компетенций с указанием этапов их формирования в процессе освоения образовательной программы

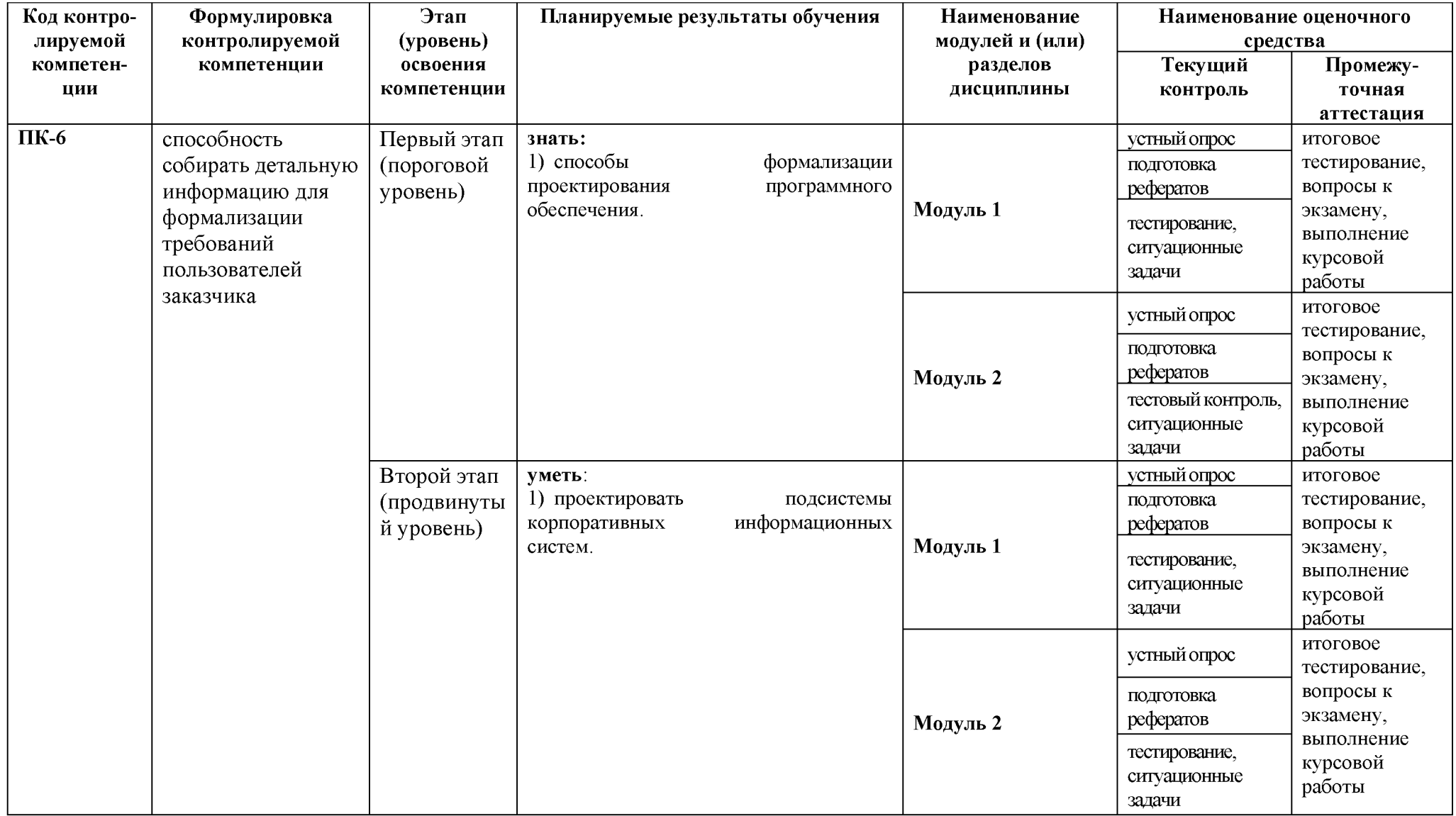

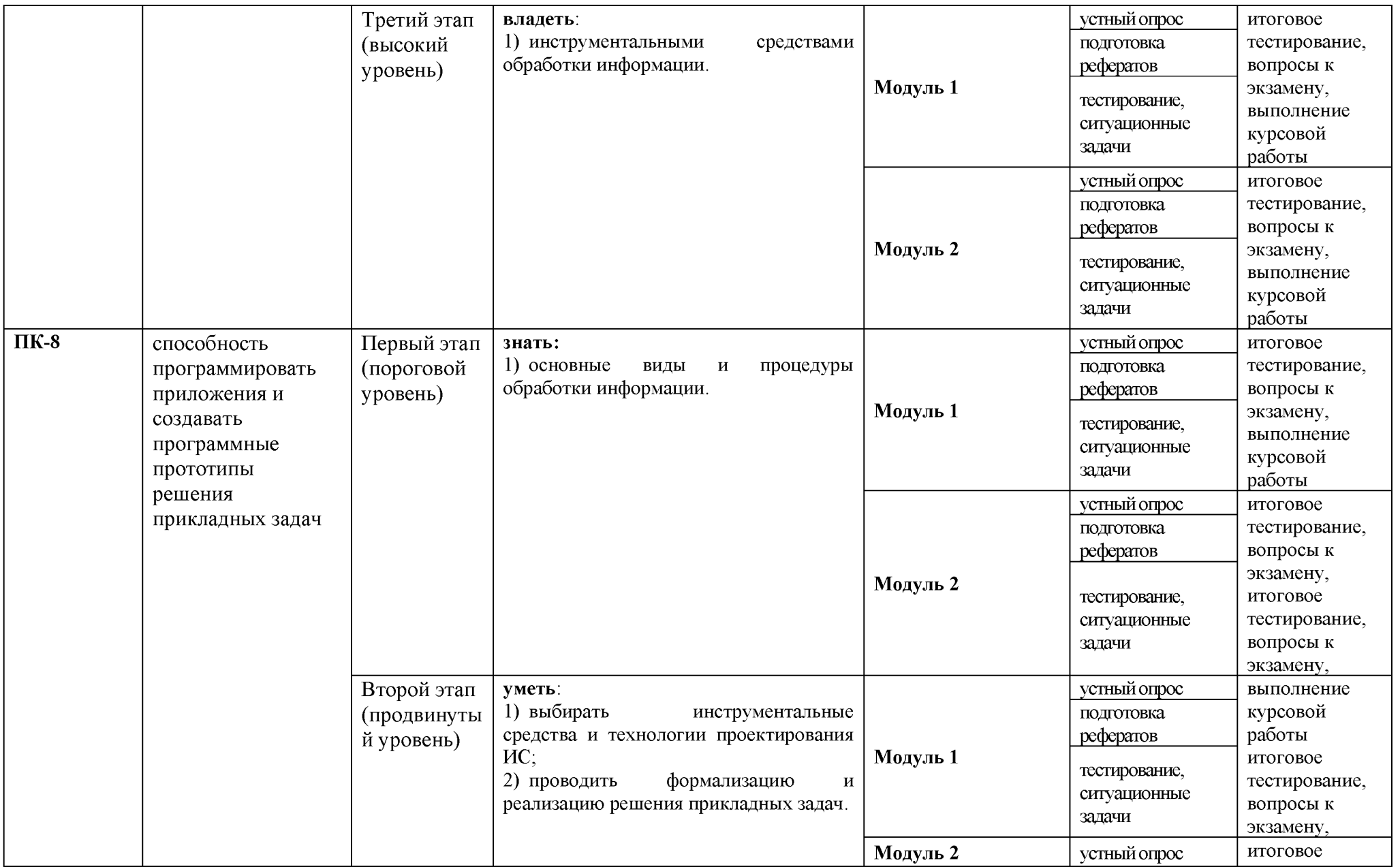

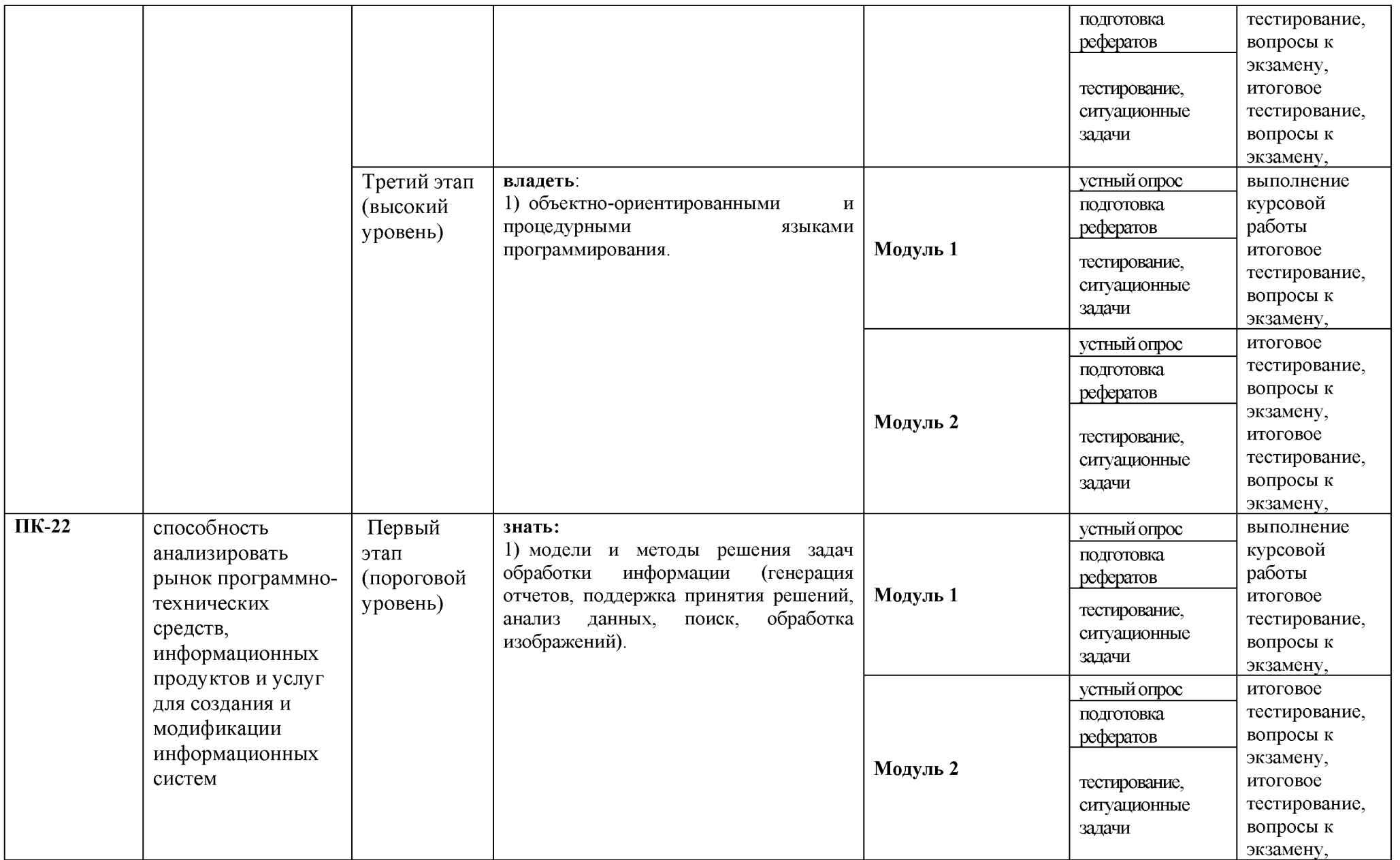

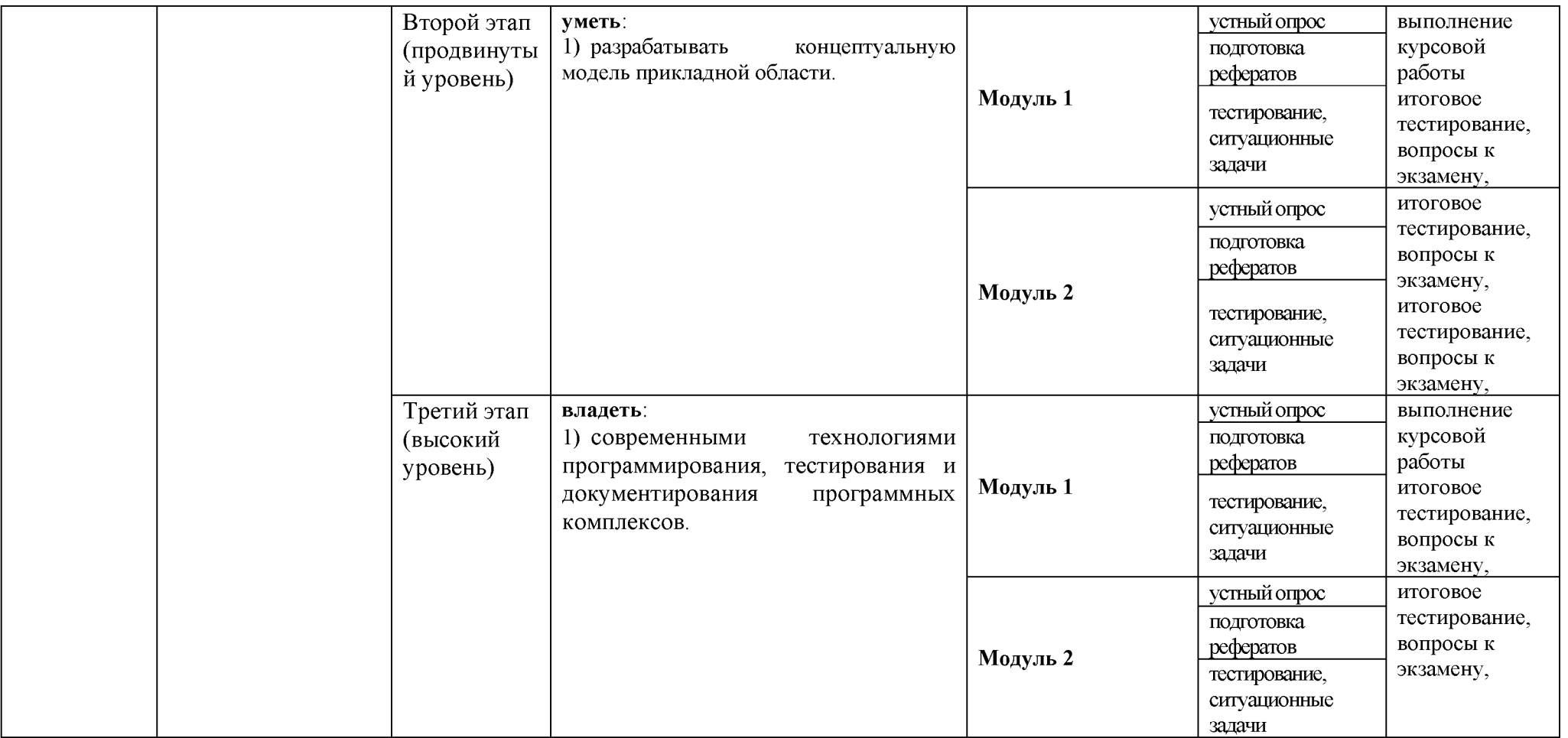

# 2. Описание показателей и критериев оценивания компетенций на различных этапах их формирования, описание шкал оценивания

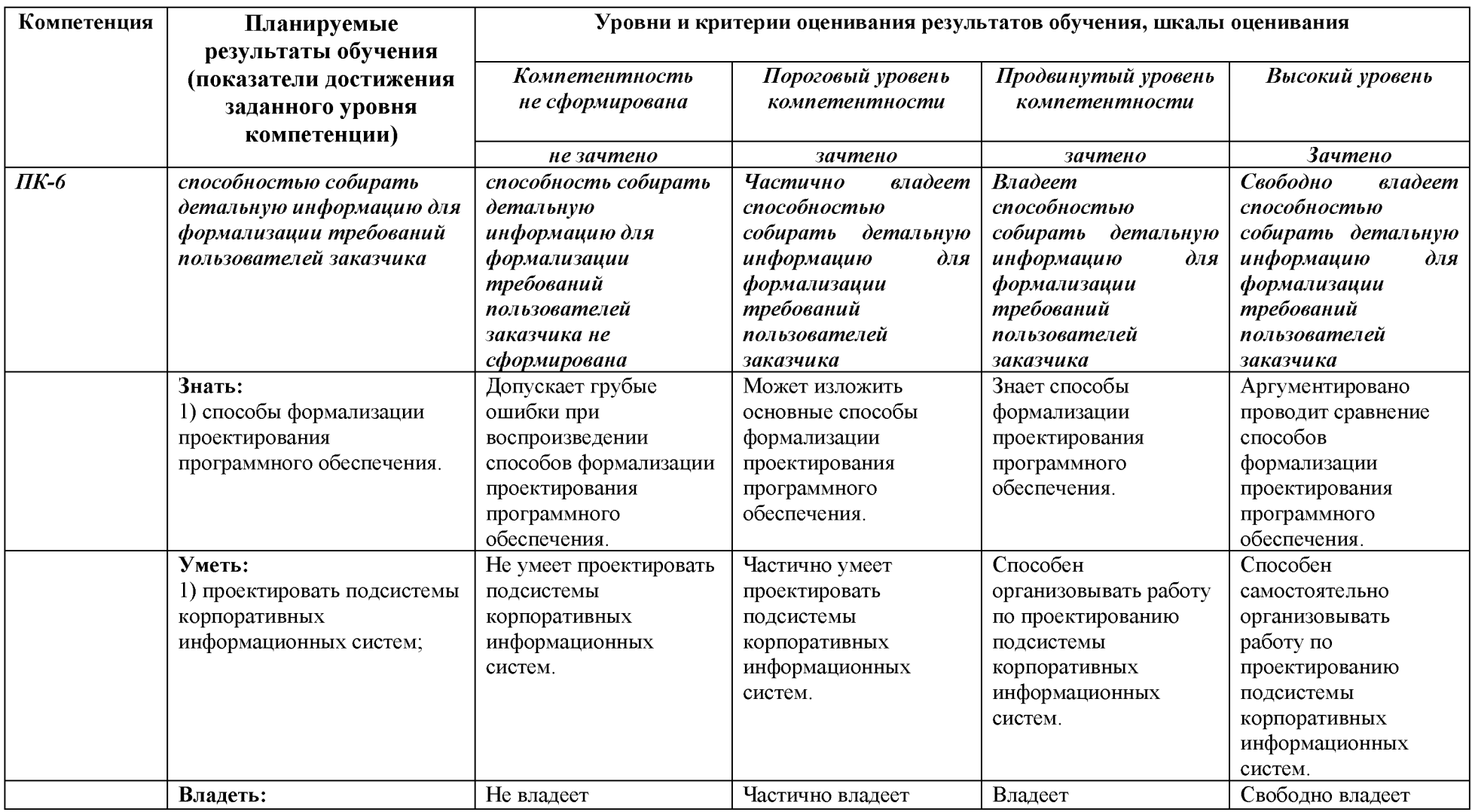

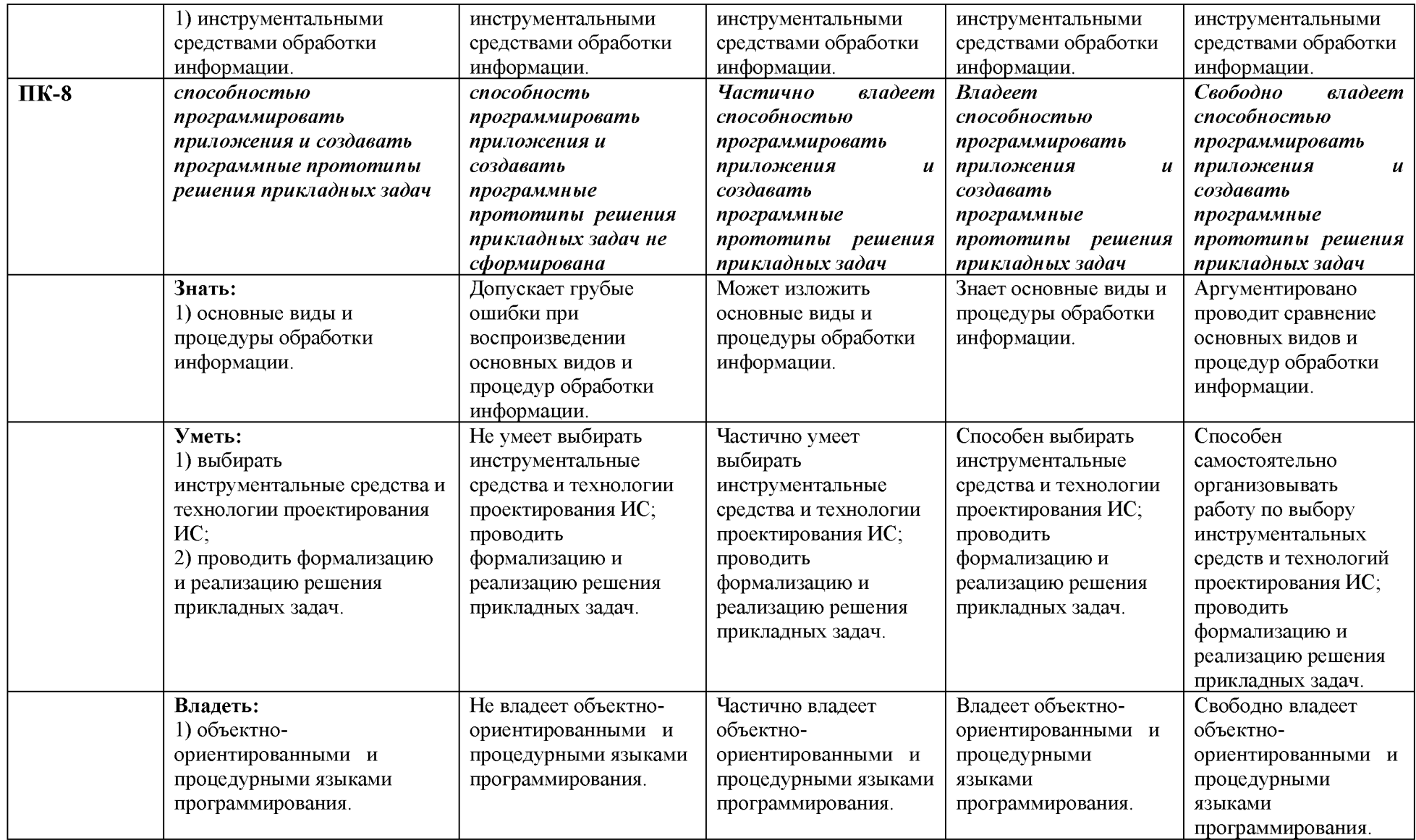

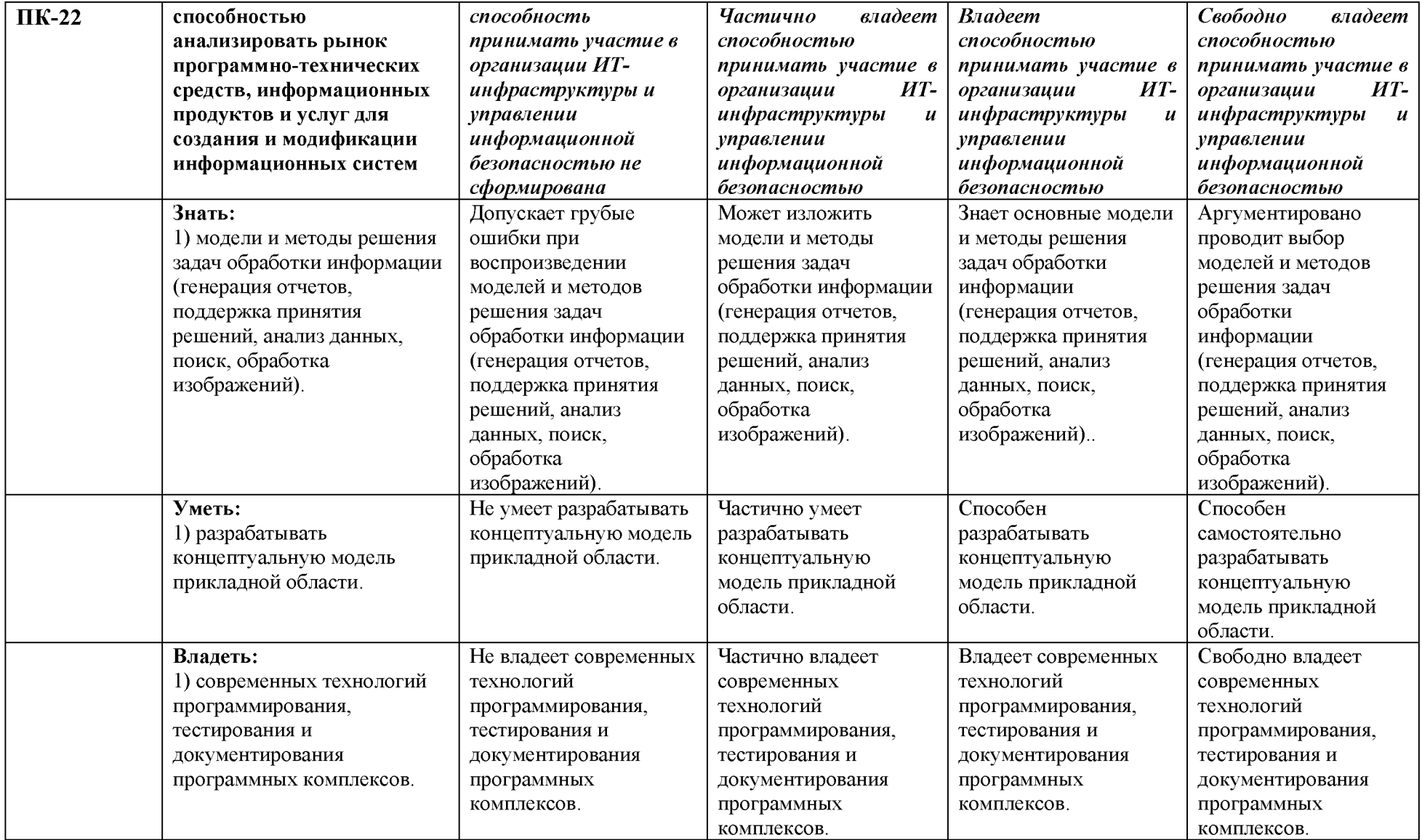

### 5. Типовые контрольные задания или иные материалы, необходимые для оценки знаний, умений, навыков и (или) опыта деятельности, характеризующих этапы формирования компетенций в процессе освоения образовательной программы

### 3.1. Первый этап (пороговой уровень)

ЗНАТЬ (помнить и понимать): студент помнит, понимает и может продемонстрировать широкий спектр фактических, концептуальных, процедурных знаний.

### 3.1.1. Перечень вопросов для определения входного рейтинга

- 1. Двоичная система счисления (основание, цифры, правила записи чисел, арифметические операции). Перевод чисел из (2) в (10), перевод из (10) в (2).
- 1. Системы счисления: позиционные и непозиционные. 8-ричная система счисления (основание, цифры, запись чисел). Перевод чисел из (10) в (8), перевод из (8) в (10), перевод из (2) системы в (8), перевод из (8) в (2).
- 2. Системы счисления: позиционные и непозиционные. 16-ричная система счисления (основание, цифры, запись чисел). Перевод чисел из (10) в (16), перевод из (16) в (10), перевод из (2) системы в (16), перевод из (16) в (2).
- 3. Представление целых положительных чисел. Представление целых отрицательных чисел (алгоритм получения дополнительного кода числа).
- 4. Форматы представления вещественных чисел. Структура представления числа: мантисса, порядок. Диапазон вещественного числа и количество значащих цифр.
- 5. Понятие алгоритма. Исполнитель. Система команд исполнителя. Свойства алгоритмов. Компьютер как универсальный исполнитель.
- 6. Программирование как раздел информатики. Языки программирования. Обзор. Классификация.
- 7. Язык программирования Pascal . Общая характеристика языка: место в классификации языков, синтаксис и семантика языка, основные объекты языка, операторы, структура программы.
- 8. Понятие среды программирования. Компоненты среды. Компиляция и компоновка программы.
- 9. Синтаксические и логические ошибки. Тестирование и отладка программы.
- 10. Данные в языке Pascal : константы и переменные. Скалярные типы данных. Модификаторы типов.
- 11. Данные числовых типов в языке Pascal: объявление, характеристика, допустимые операции, приведение типов. Пример использования.
- 12. Операции языка Pascal . Приоритет операций. Оператор и операция присваивания в языке Pascal . Множественное присваивание. Выражения.
- 13. Функции форматного ввода и вывода. Параметры. Управляющая строка. Спецификаторы формата. Управляющие символы.
- 14. Алгоритмическая конструкция ветвления: полная и неполная форма, блок-схемы. Условная операция. Условный оператор в языке Pascal : структура оператора, полная и неполная формы, использование сложных условий. Пример на языке Pascal .
- 15. Алгоритмическая конструкция выбора: понятие, блок-схема. Оператор выбора в языке Pascal : структура оператора. Пример программы на Pascal .
- 16. Циклические алгоритмы: понятие, виды (перечислить). Алгоритмическая конструкция цикла с предусловием (понятие, использование, блок-схема). Оператор цикла for: структура оператора, пример использования.
- 17. Циклические алгоритмы: понятие, виды (перечислить). Алгоритмическая конструкция цикла с предусловием (понятие, использование, блок-схема). Оператор цикла с предусловием while в языке Pascal : структура оператора, допустимые и недопустимые условия, пример использования.
- 18. Циклические алгоритмы: понятие, виды (перечислить). Алгоритмическая конструкция цикла с постусловием (понятие, использование, блок-схема). Оператор цикла с постусловием в языке Pascal : структура оператора, допустимые и недопустимые условия, пример использования.
- 19. Типовые циклические алгоритмы: максимум/минимум, сумма/произведение, количество.
- 20. Линейный массив: понятие массива, объявление, инициализация массива, индексация элементов. Формирование и вывод массива.
- 21. Типовые алгоритмы для работы с линейными массивами.
- 22. Задача сортировки массива. Алгоритм сортировки линейного массива методом "пузырька".
- 23. Двумерный массив. Объявление, инициализация двумерного массива, индексация элементов. Формирование и вывод двумерного массива.
- 24. Типовые алгоритмы для обработки двумерного массива (целиком).
- 25. Частичная обработка двумерного массива (по строкам или по столбцам). Типовые алгоритмы.
- 26. Указатели. Понятие указателя, объявление, инициализация. Операции, применимые к указателям. Указатель на указатель.
- 27. Использование указателей при работе с массивами и матрицами. Получение адресов и значений элементов. Последовательный перебор элементов. Примеры.
- 28. Функции в языке Pascal : понятие, объявление, прототипы функций. Вызов функции. Типы возвращаемых значений.
- 29. Функции в языке Pascal : параметры формальные и фактические, механизм передачи параметров. Передача параметров «по значению» и «по ссылке». Пример использования.
- 30. Локальные и глобальные переменные. Области действия и области видимости. Экранирование переменных.
- 31. Библиотечные функции. Заголовочные файлы. Подключение библиотек. Функции математической библиотеки.
- 32. Рекурсивное описание функций: база рекурсии, рекурсивный вызов, использование стека. Пример использования.
- 33. Динамическая память: выделение и освобождение памяти, размещение данных в динамической памяти. Выделение и освобождение памяти при работе с одиночными переменными и с массивами, изменение размера массива.
- 34. Динамическая память: выделение и освобождение памяти, размещение данных в динамической памяти. Выделение и освобождение памяти при работе с матрицами. Особенности обработки матриц при работе с динамической памятью.
- 35. Массив символов и строка в языке ABC Pascal . Ввод и вывод строк. Простейшие алгоритмы сканирования и обработки строки. Пример.
- 36. Строка в языке ABC Pascal : библиотечные функции для обработки строк. Примеры использования.

# 3.1.2. Перечень вопросов к экзамену

- 1. Репозитарий прикладных объектов.
- 2. Палитра компонентов
- 3. Типы данных Lazarus. Простые типы (целый, вещественный, символьный, строковый, логический). Объявление констант и переменных в разделе описания.
- 4. Оператор присваивания Lazarus. Арифметические (регулярные) выражения. Основные математические и логические функции, их приоритет.
- 5. Сложные типы данных Lazarus. Производные типы: перечислимый, интервальный.
- 6. Сложные типы данных Lazarus. Структурированные типы. Статические и динамические массивы.
- 7. Сложные типы данных Lazarus. Структурированные типы. Тип запись.
- 8. Сложные типы данных Lazarus. Структурированные типы. Множества.
- 9. Сложные типы данных Lazarus. Файлы. Текстовые файлы. Считывание и запись данных.
- 10. Указатели. Тип pointer. Типизированные указатели и их использование.
- 11. Работа с типами. Преобразование типов. Варианты. Функции и процедуры, преобразующие типы.
- 12. Операторы управления Lazarus. Организация циклов. Цикл с заданным числом шагов.
- 13. Объектно-ориентированное программирование. Понятие объекта и методов. Три принципа объектно-ориентированного программирования.
- 14. Тип класс. Объявление класса, список членов класса. Области и поля класса.
- 15. Тип класс. Свойства класса.
- 16. Объект в Lazarus. Конструктор и деструктор. Инициализация и финализация объекта..
- 17. Тип класс в Lazarus. Методы. Вызов методов.
- 18. Методы класса Lazarus. Вызов методов класса.
- 19. Виртуальные и динамические методы класса. Абстрактные методы класса.
- 20. Обработка событий Lazarus. Реакция на события мыши и клавиатуры.
- 21. Работа с графикой в Lazarus. Построение графиков.
- 22. Компонеты для вызова диалогов.
- 23. Визуальные компоненты.
- 24. Компоненты доступа к данным.
- 25. Средства для работы с базами данных. Утилита BDE Administrator.
- 26. Таблицы Paradox. Утилита Database Desktop.
- 27. Структура приложений Lazarus, работающих с базами данных. Создание простейшего приложения БД.
- 28. Работа с наборами данных в Lazarus. Чтение и изменение данных, навигация в наборах данных.
- 29. Работа с наборами данных в Lazarus. Фильтрация данных и поиск записей в наборах данных.
- 30. Возможности языка запросов SQL. Типы операторов SQL.

# 3.2. Второй этап (продвинутый уровень)

У М ЕТЬ (применять, анализировать, оценивать, синтезировать): уметь использовать изученный материал в конкретных условиях и в новых ситуациях; осуществлять декомпозицию объекта на отдельные элементы и описывать то, как они соотносятся с целым, выявлять структуру объекта изучения; оценивать значение того или иного материала - научно-технической информации, исследовательских данных и т. д.; комбинировать элементы так, чтобы получить целое, обладающее новизной

#### 3. 2.1. Тестовые задания

- 1 В основе систем быстрой разработки (RAD-систем, Rapid Application Development среда быстрой разработки приложений) лежит
	- а объектно-ориентированное программирование
	- б технология визуального проектирования и событийного программирования
	- в технология визуального проектирования и объектно-ориентированного программирования.
- 2 Lazarus это
	- а язык программирования высокого уровня, в основе которого лежит язык Pascal
	- б среда быстрой разработки, в которой в качестве языка программирования используется Visual Basic
- в среда быстрой разработки, в которой в качестве языка программирования используется язык Lazarus
- 3 Поле редактирования ...
	- а Label
	- б Caption
	- в Edit
- 4 Как называется окно, в котором отображаются возможные события и свойства объекта?
	- а Object Inspector
	- б Object TreeView
	- в Form1
	- г Unit1
- 5 Окно Object Inspector
	- а окно просмотра списка объектов
	- б окно редактора свойств объектов
	- в это не окно Lazarus
- 6 Какое расширение имеет главный файл проекта
	- а .dfm
	- б .dpr
	- в .pas
	- г .res
- 7 К какому типу относится свойство Height
	- а Сложное
	- б Простое
	- в Перечисляемое
	- г Вложенное
- 8 К какому типу относится свойство Boolean color
	- а Сложное
	- б Простое
	- в Перечисляемое
	- г Вложенное
- 9 К какому типу относится свойство Caption
	- а Простое
	- б Перечисляемое
	- в Сложное
	- г Вложенное
- 10 Язык Lazarus
	- 11 строго типизированный объектно-ориентированный язык, в основе которого лежит язык Pascal
	- 12 строго типизированный объектно-ориентированный язык, в основе которого лежит язык Object Pascal
	- 13 строго типизированный объектно-ориентированный язык, в основе которого лежит язык Visual Basic
- 14 Экземпляр какого либо класса называется
	- а Класс
	- б Объект
	- в Модуль
	- г Проект
- 15 Процесс преобразования исходный программы в исполняемую это
	- а Компиляция
	- б Удаление
	- в Передача
	- г Трансформация
- 16 Категория объектов, обладающих одинаковыми свойствами и поведением это
	- Класс a a
	- б Объект
	- в Модуль
	- Проект  $\Gamma$
- 17 Определите функцию, позволяющую перевести строковую величину в действительное число
	- $\mathbf{a}$ Int
	- $\sigma$ Abs
	- FloatToStr  $\overline{B}$
	- $\Gamma$ **StrToFloat**
- 18 Укажите операцию, позволяющую при работе с символами, по конкретному коду вывести его символ
	- String a
	- Caption б
	- Chr  $\overline{B}$
	- $\Gamma$ Ord
- 19 Укажите операцию, позволяющую при работе с символами вывести код конкретного символа, при этом, результатом является величина integer (целая)
	- Ord a
	- $\sigma$ Chr
	- $\overline{B}$ Real
	- String  $\Gamma$
- 20 Какая из нижеперечисленных операций позволяет нарисовать прямоугольник в Lazarus
	- a Canvas.ellipse $(x1, y1, x2, y2)$
	- 6 Canvas.rectangle $(x1, y1, x2, y2)$
	- B Canvas.arc(x1, y1, x2, y2, x3, y3, x4, y4)
	- Canvas.pie $(x1, y1, x2, y2, x3, y3, x4, y4)$  $\Gamma$
- 21 На какой странице Палитры Компонент располагается объект StringGrid
	- a Data Controls
	- 6 Standard
	- B Additional
	- r Dialogs
- 22 Как можно задать красный цвет карандаша, работая с графикой в Lazarus
	- a Canvas.brush.color:=bcred
	- 6 Canvas.pen.color:=clred
	- в Canvas.arc.color:=red
	- Canvas.pen.style:=red  $\Gamma$
- 23 Укажите объектно-ориентированный язык программирования
	- a Pascal
	- 6 Assembler
	- **B** Lazarus
	- $\Gamma$  Basic
- 24 Каким образом происходит построение дуги в Lazarus
	- а По часовой стрелки
	- б Против часовой стрелки
	- Зависит от последовательности указания координат  $\mathbf{B}$
	- Необходимо указать true или false во вкладке "Свойства" / AutoSize  $\Gamma$
- 25 Выберите машинный язык программирования
	- a Basic
	- Algol  $\sigma$
	- Assembler  $\mathbf{B}$
- г Си++
- 26 Выберите алгоритмический язык программирования
	- а Basic
	- б Algol
	- в Assembler
	- г Си++
- 27 Какая из нижеперечисленных операций позволяет нарисовать дугу в Lazarus
	- a Canvas.ellipse $(x1, y1, x2, y2)$
	- 6 Canvas.arc(x1, y1, x2, y2, x3, y3, x4, y4)
	- в Canvas.rectangle $(x1, y1, x2, y2)$
	- r Canvas.pie(x1, y1, x2, y2, x3, y3, x4, y4)
- 28 Укажите основное свойство для Edit
	- а Left
	- б Text
	- в Caption
	- г Font
- 29 Для создания контекстного меню используется компонент класса:
	- а TButton
	- б TEdit
	- в TCheckBox
	- г TPopupMenu
	- д TBitBtn
- 30 Для создания многострочного редактируемого текстового поля используется компонент класса:
	- а TLabel
	- б TMainMenu
	- в TMemo
	- г TEdit
	- д TForm
- 31 Свойство формы, задающее степень ее прозрачности:
	- а AlphaBlendValue
	- б Color
	- в AlphaBlend
	- г AutoSize
	- д BorderStyle
- 32 Свойство, позволяющее поместить на графическую кнопку класса TBitBtn, растровое изображение:
	- а Caption
	- б Picture
	- в Image
	- г Text
	- д Glyph
- 33 Как называется принцип создания класса на базе существующего:
	- а Полиморфизм
	- б Наследование
	- в Перегрузка
	- г Инкапсуляция
	- д Делегирование
- 34 При уничтожении объекта класса автоматически вызывается специальный метод класса:
	- а Деструктор
	- б Член функции
	- в Член данные
- г Конструктор
- д Разрушитель
- 35 Для создания главного меню используется компонент класса:
	- а Tlabel
	- б TMenu
	- в TEdit
	- г TMainMenu
	- д TPopupMenu
- 36 Для создания однострочного редактируемого текстового поля используется компонент класса:
	- а TEdit
	- б TMemo
	- в TLabel
	- г TPopupMenu
	- д TPanel
- 37 Свойство, отвечающее за высоту формы:
	- а Top
	- б Size
	- в Style
	- г Width
	- д Height
- 38 Событие OnResize генерируется, когда:
	- а Окно стало активным
	- б Изменяется размер окна
	- в Окно закрывается
	- г Двигается мышка
	- д Нет такого события
- 39 Метод вызываемый автоматически при создании объекта класса называется:
	- а Деструктор
	- б Делегирование
	- в Член-данные
	- г Конструктор
	- д Член-функции
- 40 Типы данных бывают:
	- а Integer, real, char, for
	- б Float, integer, if, string
	- в Integer, float, char, string, boolean
	- г Integer, real, printf, string
	- д For, scanf, integer, float
- 41 Для создания строки состояния используется компонент класса:
	- а TProgressBar
	- б TCoolBar
	- в TToolBar
	- г TStatusBar
	- д TTrackBar
- 42 Какое свойство компонента класса TEdit отвечает за текст находящийся в нём:
	- а String
	- б Text
	- в Lines
	- г Caption
	- д Edit
- 43 Вкладка Events в Object Inspector предназначена для...
	- а Изменения свойств компонентов
- б Редактирования кода программы
- в Поиска компонентов
- г Просмотра структуры проекта
- д Определения событий
- 44 Для выравнивания текста по правому или левому краю у компонента класса TEdit имеется свойство...
	- а Align
	- б AutoSize
	- в Font
	- г Alignment
	- д Left
- 45 Для того чтобы сделать любой компонент невидимым предназначено свойство...
	- а Visible
	- б Enable
	- в Style
	- г Transparent
	- д Glyph
- 46 Ограничение на количество вводимых символов для компонента Edit задаётся в свойстве...
	- $\mathbf{a}$ Text
	- Left
	- B Font
	- $\Gamma$ AutoSize
	- MaxLength
- 47 Когда нажата кнопка мыши, генерируется событие:
	- а OnMouseMove
	- б OnMouseUp
	- в OnMouseDown
	- г OnMouseWheel
	- д OnClick
- 48 Объединение в себе полей, методов и свойств называется:
	- а Событием
	- б Структурой
	- в Методом
	- г Классом
	- д Массивом
- 49 Событие OnCreate генерируется, когда...
	- а Окно закрывается
	- б Окно создается
	- в Окно изменяет размеры
	- г Пользователь щелкнул по форме
	- д Окно меняет цвет
- 50 Вкладка Properties в Object Inspector предназначена для...
	- а Редактирования кода программы
	- б Поиска компонентов
	- в Просмотра структуры проекта
	- г Определения событий
	- д Изменения свойств компонентов
- 51 Функция, выполняющая преобразование числа в строку имеет вид:
	- а StrToInt(s)
	- б FloatToStr(n)
	- в  $Chr(n)$
	- г IntToStr(a,s)
- $StrToFloat(s)$ Д
- 52 Свойство формы, отвечающее за заголовок окна.
	- Caption  $\mathbf{a}$
	- $\sigma$ **Text**
	- Name  $\overline{B}$
	- Font  $\Gamma$
	- д String
- 53 Текст подсказки, появляющийся при наведении указателя мыши на кнопку, задаётся в свойстве...
	- Caption a
	- ShowHint  $\sigma$
	- Hint  $\overline{B}$
	- Text  $\Gamma$
	- $\pi$  String
- 54 Скрытие полей объекта с целью обеспечения доступа к ним только посредством методов класса называют...
	- а Наследованием
	- б Делегированием
	- в Полиморфизмом
	- г Виртуализацией
	- д Инкапсуляцией
- 55 Область памяти, в которой находятся данные, которыми оперирует программа называется...
	- $\mathbf{a}$ Тип
	- б Переменная
	- Значение  $\mathbf{B}$
	- Ячейка  $\Gamma$
	- Блок  $\mathbf{\Pi}$

56 Преобразование исходного текста программы, написанного на языке программирования, в язык, близкий к машинному называется...

- а Генерацией
- б Интерпретацией
- в Компиляцией
- Исполнением  $\Gamma$
- Сохранением  $\overline{\mathbf{u}}$
- 57 Какое свойство компонента TEdit запрещает ввод любых данных кроме цифр от 0 до 9?
	- OnlyDigits a
	- Integer б
	- NumbersOnly  $\mathbf{B}$
	- Text  $\Gamma$
	- д MaxLength
- 58 Для назначения «горячих клавиш» кнопкам используется свойство...
	- ShortCut  $\mathbf{a}$
	- $\sigma$ HotKey
	- B Hint
	- Cursor  $\Gamma$
	- д Style
- 59 Для установки графического значка отображающегося в заголовке окна используется свойство...
	- BorderStyle a a
	- $\sigma$ Icon
	- **B** Caption
	- Glyph  $\Gamma$
- д Bitmap
- 60 Если в массиве A 132 элемента, каким будет правильное обращение к последнему элементу массива?
	- а Верного ответа нет
	- б A[132]
	- в A[l33]
	- г  $A[-1]$
	- д A[131]
- 61 Какое событие генерируется при отпускании кнопки на клавиатуре?
	- а OnClick
	- б OnKeyPress
	- в OnKeyUp
	- г OnKeyDown
	- д OnMouseDown
- 62 Какое свойство компонента TMemo отвечает за список строк, введённых пользователем?
	- Lines a.
	- $\sigma$ Text
	- B Strings
	- Items  $\Gamma$
	- Caption
- 63 Какое событие генерируется при отпускании кнопки мыши?
	- а OnKeyUp
	- б OnKeyPress
	- в OnClick
	- г OnMouseUp
	- д OnDblClick
- 64 Какая клавиша используется для переключения между режимами проектирования и написания кода?
	- a  $Shift + F12$
	- б F12
	- в  $Ctrl + F12$
	- г F9
	- д F10
- 65 Как называется функция, которая вызывает саму себя?
	- а Рекурсивной
	- б Конструктором
	- в Деструктором
	- г Подставляемой
	- д Цикличной
- 66 Сколько функций может быть в программе С++?
	- а Ни одной
	- б Минимум две
	- в Не больше 100
	- г Минимум одна
	- д Сколько угодно
- 67 Какое событие генерируется при создании окна?
	- а OnActivate
	- б OnCreate
	- в OnClose
	- г OnHide
	- д OnDestroy
- 68 Какое свойство компонента TTrackBar определяет положение движка?
- Min a
- б Max
- Position  $\mathbf{B}$
- Frequency  $\Gamma$
- д Left
- 69 Операция ++ ...
	- Увеличивает значение переменной на единицу a
	- $\sigma$ Увеличивает значение переменной на два
	- Уменьшает значение переменной на единицу  $\mathbf{B}$
	- Уменьшает значение переменной на два  $\Gamma$
	- д В языке C++ такой операции не существует
- 70 Какое свойство компонента TCheckBox определяет состояние флажка?
	- Enabled a
	- $\sigma$ Visible
	- B Checked
	- Hint  $\Gamma$
	- д State
- 71 Определите значение переменной целого типа при вычислении выражения 21 / 5 \* 3?
	- 13.02 <sub>a</sub>
	- $\sigma$ 1.47
	- $B$  12
	- $\Gamma$  $\mathbf{1}$
	- д Другое значение
- 72 Какое свойство компонента TTrackBar определяет частоту засечек?
	- Frequency a
	- б Position
	- B SelStart
	- SelEnd  $\Gamma$
	- д Orientation
- 73 Какой метод позволяет отсортировать список TComboBox?
	- MultiSelect a
	- **Style**  $\sigma$
	- $\mathbf{B}$ Clear
	- Add  $\Gamma$
	- Sorted  $\overline{\mathbf{u}}$
- 74 Какой метод позволяет удалить из списка TListBox элемента все пункты?
	- a Clear
	- 6 Delete
	- **B** DeleteSelected
	- Remove  $\Gamma$
	- д RemoveAll
- 75 Сколько производных классов можно получить из базового класса?
	- Количество производных классов определяется количеством базовых классов a
	- Определяется наличием абстрактного класса  $\sigma$
	- в Ни одного
	- Неограниченное количество  $\Gamma$
	- Только один  $\overline{\mathbf{u}}$
- 76 Модальной формой может быть любая форма, если она делается видимой методом...
	- ShowModal  $\mathbf{a}$
	- Visible  $\sigma$
	- ShowVisible  $\overline{B}$
	- Show  $\Gamma$
	- VisibleModal  $\overline{\mu}$
- 77 Какой компонент предназначен для выбора файла с целью его последующего открытия?
	- $\mathbf{a}$ TFindDialog
	- $\sigma$ TColorDialog
	- TFontDialog  $\overline{B}$
	- TOpenDialog  $\Gamma$
	- TSaveDialog Д
- 78 Какой компонент используется для отображения диалогового окна поиска текстовой строки?
	- TFindDialog a
	- TColorDialog  $\sigma$
	- TReplaceDialod  $\overline{B}$
	- TOpenPictureDialog  $\Gamma$
	- TFontDialog  $\overline{\mu}$
- 79 Какой компонент используется для создания рамок и отдельных линий оформления?
	- TShape a
	- $\sigma$ TEdit
	- TBevel  $\mathbf{B}$
	- TGroupBox  $\Gamma$
	- TForm Д
- 80 Изменение свойств компонентов на стадии разработки программы производится в...
	- Code Editor a
	- 6 Image Editor
	- **Project Options**  $\overline{B}$
	- Property Editor  $\Gamma$
	- Object Inspector  $\overline{A}$
- 81 Какое свойство компонента TShape задаёт геометрическую форму объекта?
	- Shape a
	- Line б
	- BorderStyle  $\overline{B}$
	- Style  $\Gamma$
	- Circle  $\overline{\mathbf{u}}$
- 82 Возможность использовать одинаковые имена для методов входящих различеные классы называется...
	- Метаморфизм  $a$
	- б Полиморфизм
	- Инкапсуляция  $\mathbf{B}$
	- г Наследование
	- д Декапсуляция
- 83 Метод это...
	- структура написания прораммного кода, состоящая из поля и свойства a
	- б переменная объектного типа
	- способ реализации алгоритма, реализуемого программным кодом  $\overline{B}$
	- процедуры и функции описанные внутри класса и предназначены для операции  $\Gamma$ над его полями
	- структура, в которой хранятся данные, описанные в классе  $\overline{\mu}$
- 84 Понятие "исключительная ситуация" означает...
	- это способ генерироваиня специального кода ошибок a
	- это нештатное событие, влияющее на дальнейшее выполнение программы  $\sigma$
	- специальная языковая конструкция в программе  $\mathbf{B}$
	- это автоматическое исправление ошибок  $\Gamma$
	- это автоматическое исключение ошибок Д

# 3.2.2. Темы рефератов

- $1.$ Факторы, обусловившие появление и содержание концепции ООП
- Основные идеи ООП: использование объекта в качестве основной компоненты  $\overline{2}$ программы и децентрализация управления, реализуемое представлением программы как описания взаимодействия объектов.
- Место и роль ООП в теории и практике разработки программных систем.  $3<sub>1</sub>$
- Проектирование конструкторов. Ситуации, в которых необходимо явное задание  $\overline{4}$ . конструкторов.
- 5. Информация, требуемая для разработки конструктора: структура объекта, условия его создания и использования в программе. Необходимость проектирования согласованной системы конструкторов.
- Конструирование класса объектов. Необходимость конструирования класса. 6.
- $\overline{7}$ . Принципы построения класса и их реализация.
- $8<sub>1</sub>$ Этапы построения класса. Определение состава членов класса и их свойств, способов доступа к членам класса.
- 9. Проектирование класса по контракту. Контракт: назначение, содержание, прагматика.
- $10<sub>1</sub>$ Разработка объектно-ориентированных программ.
- Структура объектно- ориентированной программы: разделение описаний (проектов)  $11<sub>1</sub>$ классов и определений членов-функций.
- 12. Области видимости и время существования переменных. Локальные, статические и глобальные переменные.
- $13.$ Организация файловой структуры программы для эффективной разработки, отладки и модификации.
- 14. Методика тестирования объектно- ориентированных программ.
- $15.$ Преимущества и недостатки объектно-ориентированного программирования

# 3.3 Третий этап (высокий уровень)

ВЛАДЕТЬ навыками по применению теоретических и практических знаний и умений при решении ситуационных задач, практической направленности по дисциплине.

#### 3.3.1. Ситуационные задачи

#### Залача 1.

Реализовать форму, позволяющую выбрать открываемый текстовый файл, вывести текст из файл и подсчитать количество гласных и согласных букв в тексте.

#### Задача 2.

Реализовать две формы. В одной из них производится выбор файла и вывод информации о файле, во второй форме необходимо отобразить содержимое файла (текст или изображение).

#### Залача 3.

Реализовать форму, содержашую компонент «Таблица». В таблице должно быть реализовано заполнение двух столбцов: день года, день недели.

#### Залача 4.

Реализовать форму, в которой кнопка «Выход» 1 раз в секунду будет случайным образом менять своё местоположение (учесть эффект масштабирования).

# Задача 5.

Реализовать форму, позволяющую вводить текст и сохранять его в текстовый файл.

# Задача 6.

Реализовать форму, позволяющую вводить задаваемое количество чисел и выводить их в виде графика.

# Задача 7.

Реализовать форму, позволяющую найти и вывести строку из таблицы БД по совпадению одного из полей.

# Задача 8.

Реализовать форму, позволяющую вывести содержимое таблицы БД.

### Задача 9.

Реализовать форму, позволяющую добавлять и редактировать таблицу БД.

# Задача 10.

Реализовать форму, позволяющую выбрать текстовый файл, содержащих SQL-запрос к таблице БД, и позволяющую вывести результат выполнения этого запроса.

### Задача 11.

Реализовать форму, реализующую калькулятор (цифры и действия вводятся с кнопок формы).

### Задача 12.

Реализовать форму, в которой можно изменить цвет и форму кнопки «Выход»

#### Задача 13.

Реализовать форму, позволяющую вывести календарь и сохранить в файл список дату и запланированных событий.

#### Задача 14.

Реализовать форму, позволяющую выгрузить данные из таблицы БД в текстовый файл.

#### Задача 15.

Реализовать форму, позволяющую находить наименьшее, наибольшее и среднее значение по одному из цифровых полей таблицы БД.

#### 3.3.2. Примерная тематика курсовых работ.

- 1. Разработка ИС учёта рабочего времени для организации рабочих мест удалённо работающих сотрудников.
- 2. Разработка ИС автоматизации рабочего времени на производственном участке.
- 3. Разработка ИС оптового магазина.
- 4. Разработка ИС регистратуры поликлиники.
- 5. Разработка ИС спортивного клуба.
- 6. Разработка ИС предприятия быстрого питания.
- 7. Разработка ИС автоматизации отдела кадров.
- 8. Разработка ИС «Абитуриент»
- 9. Разработка ИС для учёта движения книг в библиотеке.
- 10. Разработка ИС по продаже авиабилетов.
- 11. Разработка ИС автоматизации хранения фото-видеоматериалов с привязкой к геокоординатам.
- $12.$ Разработка ИС для автоматизации работы менеджера туристической фирмы.
- 13. Разработка ИС автоматизации автовокзала.
- Разработка ИС автоматизации учёта работ на станции технического обслуживания 14. автотранспорта.
- 15. Разработка ИС для ведения учёта в салоне видеопроката

### 3.4. Представления оценочного средства в фонде

### 3.4.1. Пример экзаменационного билета

# ЭКЗАМЕНАЦИОННЫЙ БИЛЕТ №1

 $1<sub>1</sub>$ Репозитарий прикладных объектов..

# 2 Тестирование

- В основе систем быстрой разработки 1 (RAD-систем, Rapid Application Development — среда быстрой разработки приложений) лежит
	- а объектно-ориентированное программирование
	- $\sigma$ технология визуального проектирования и событийного программирования
	- технология визуального  $\mathbf{B}$ проектирования и объектноориентированного программирования.
- $\overline{2}$  $Lazarus - 3TO$ 
	- язык программирования a. высокого уровня, в основе которого лежит язык Pascal
	- среда быстрой разработки, в  $\sigma$ которой в качестве языка программирования используется **Visual Basic**
	- среда быстрой разработки, в  $\overline{B}$ которой в качестве языка программирования используется язык Lazarus
- 3 Поле редактирования - ...
	- a Label
	- $\sigma$ Caption
	- $\overline{B}$ Edit
- Как называется окно, в котором  $\overline{4}$ отображаются возможные события и свойства объекта?
	- a Object Inspector
	- $\sigma$ Object TreeView
	- B Form1
	- $\Gamma$  Unit1
- 5 Окно Object Inspector
	- окно просмотра списка объектов a
	- $\sigma$ окно редактора свойств объектов

в это не окно Lazarus

### 3. Ситуационная задача

Реализовать форму, позволяющую выбрать открываемый текстовый файл, вывести текст из файла и подсчитать количество гласных и согласных букв в тексте.

#### Критерии оценки:

Отлично Хорошо Удовлетворительно Неудовлетворительно

# 3.4.2. Вопросы для устного опроса (собеседование)

### Наименование раздела: «Модуль 1»

- 1. Эволюция методологий программирования. Парадигмы программирования.
- 2. Основные принципы объектного подхода. Абстрагирование.
- 3. Основные принципы объектного подхода. Инкапсуляция.
- 4. Основные принципы объектного подхода. Модульность.
- 5. Основные принципы объектного подхода. Иерархия.
- 6. Основные принципы объектного подхода. Типизация.
- 7. Основные принципы объектного подхода. Параллелизм. Сохраняемость.
- 8. Объект с точки зрения ООП. Состояние. Поведение.
- 9. Объект с точки зрения ООП. Идентичность и жизненный цикл объектов.
- 10. Объект с точки зрения ООП. Взаимоотношения между объектами.

### Наименование раздела: «Модуль 2»

- 1. Lazarus. Редактор программного кода.
- 2. Lazarus. Панель компонентов.
- 3. Lazarus. Инспектор объектов.
- 4. Lazarus. Свойства объектов.
- 5. Lazarus. События.
- 6. Lazarus. Активация формы.
- 7. Lazarus. Компонент TLabel. Создание надписи на форме.
- 8. Lazarus. Компонент TImage. Загрузка изображения.
- 9. Lazarus. Компонент TButton. Обработка события нажатия на кнопку.
- 10. Lazarus. Компонент TBitBtn. Обработка события нажатия на кнопку.

#### 3.4.3. Пример ситуационной задачи (или задачи)

#### Задание:

Реализовать форму, позволяющую выбрать открываемый текстовый файл, вывести текст из файла и подсчитать количество гласных и согласных букв в тексте.

#### 3.5. Критериев оценивания контрольных заданий для использования в ФОС дисциплины

# 3.5.1. Критерии оценивания тестового задания:

Тестовые задания оцениваются по шкале: 1 балл за правильный ответ, 0 баллов за неправильный ответ. Итоговая оценка по тесту формируется путем суммирования набранных баллов и отнесения их к общему количеству вопросов в задании. Помножив полученное значение на 100%, можно привести итоговую оценку к традиционной следующим образом:

Процент правильных ответов Оценка

90 - 100% *От 9 до 10 баллов и/или* «отлично»

70 -89 % *От 6 до 8 баллов и/или* «хорошо»

50 - 69 % *От 3 до 5 баллов и/или* «удовлетворительно»

менее 50 % *От 0 до 2 баллов и/или* «неудовлетворительно»

3.5.2. Критерии оценивания реферата (доклада):

*От 4 до 5 баллов и/или «отлично»:* глубокое и хорошо аргументированное обоснование темы; четкая формулировка и понимание изучаемой проблемы; широкое и правильное использование относящейся к теме литературы и примененных аналитических методов; содержание исследования и ход защиты указывают на наличие навыков работы студента в данной области; оформление работы хорошее с наличием расширенной библиографии; защита реферата (или выступление с докладом) показала высокий уровень профессиональной подготовленности студента;

*От 2 до 3 баллов и/или «хорошо»:* аргументированное обоснование темы; четкая формулировка и понимание изучаемой проблемы; использование ограниченного, но достаточного для проведения исследования количества источников; работа основана на среднем по глубине анализе изучаемой проблемы и при этом сделано незначительное число обобщений; содержание исследования и ход защиты (или выступление с докладом) указывают на наличие практических навыков работы студента в данной области; реферат (или доклад) хорошо оформлен с наличием необходимой библиографии; ход защиты реферата (или выступления с докладом) показал достаточную профессиональную подготовку студента;

*От 1 до 2 баллов и/или «удовлетворительно»:* достаточное обоснование выбранной темы, но отсутствует глубокое понимание рассматриваемой проблемы; в библиографии преобладают ссылки на стандартные литературные источники; труды, необходимые для всестороннего изучения проблемы, использованы в ограниченном объеме; заметна нехватка компетентности студента в данной области знаний; оформление реферата (или доклада) содержит небрежности; защита реферата (или выступление с докладом) показала удовлетворительную профессиональную подготовку студента;

*0 баллов и/или «неудовлетворительно»:* тема реферата (или доклада) представлена в общем виде; ограниченное число использованных литературных источников; шаблонное изложение материала; суждения по исследуемой проблеме не всегда компетентны; неточности и неверные выводы по рассматриваемой литературе; оформление реферата (или доклада) с элементами заметных отступлений от общих требований; во время защиты (или выступления с докладом) студентом проявлена ограниченная профессиональная эрудиция.

### 3.5.3. Критерии оценивания на ситуационную задачу:

*От 9 до 10 баллов и/или «отлично»:* студент глубоко и полно владеет методами решения задачи; решение выполнено оптимальным способом; полученное решение соответствует условиям задачи; решение ситуационной задачи носит самостоятельный характер.

*От 6 до 8 баллов и/или «хорошо»:* решение студента соответствует указанным выше критериям, но в ход решения имеет отдельные неточности (несущественные ошибки); однако допущенные при решении ошибки исправляются самим студентом после дополнительных вопросов.

*От 3 до 5 баллов и/или «удовлетворительно»:* студент обнаруживает отсутствие навыков и понимание основных методик решения ситуационной задачи, но решение является неполным, имеет неточности и существенные ошибки; допущенные при решении ошибки не исправляются самим студентом после дополнительных вопросов.

*От 0 до 2 баллов и/или «неудовлетворительно»:* студент имеет разрозненные, бессистемные знания в области решаемой задачи; не владеет методами и подходами для решения задачи.

3.5.4. Критерии оценивания на экзамене:

*От 26 до 30 баллов и/или «отлично»:* студент глубоко и полно владеет содержанием учебного материала и понятийным аппаратом; умеет связывать теорию с практикой, иллюстрировать примерами, фактами, данными научных исследований; осуществляет межпредметные связи, предложения, выводы; логично, показывает глубокие знания при ответах на поставленные вопросы; умеет обосновывать свои суждения и профессионально-личностную позицию по излагаемому вопросу; ответ носит самостоятельный характер.

*От 16 до 25 баллов и/или «хорошо»:* ответ студента соответствует указанным выше критериям, но в содержании имеют место отдельные неточности (несущественные ошибки) при изложении теоретического и практического материала; ответ отличается меньшей обстоятельностью, глубиной, обоснованностью и полнотой; однако допущенные ошибки исправляются самим студентом после дополнительных вопросов экзаменатора.

*От 6 до 15 баллов и/или «удовлетворительно»:* студент обнаруживает знание, умения и навыки основных положений учебного материала, но излагает его неполно, непоследовательно, допускает неточности и существенные ошибки в определении понятий, формулировке положений; при аргументации ответа студент не опирается на основные положения исследовательских документов; не применяет теоретические знания, умения и навыки для объяснения эмпирических фактов и явлений, не обосновывает свои суждения; имеет место нарушение логики изложения; в целом ответ отличается низким уровнем самостоятельности, не содержит собственной профессионально-личностной позиции.

*От 0 до 5 баллов и/или «неудовлетворительно»:* студент имеет разрозненные, бессистемные знания, умения и навыки; не умеет выделять главное и второстепенное; в ответе допускаются ошибки в определении понятий, формулировке теоретических положений, искажающие их смысл; студент беспорядочно и неуверенно излагает материал; не умеет соединять теоретические положения с практикой; не владеет навыками и методами решения ситуационных задач.

#### 3.5.5. Критерии оценивания курсовой работы:

Оценка «отлично»: студент продемонстрировал глубокое и полное владение как теоретическим, так и практическим материалом по дисциплине; продемонстрировал навыки по связи теоретических знаний с практикой реализацией; осуществляет обоснованные предложения и выводы, полученные в результате практического исполнения курсовой работы; показывает глубокие знания при ответах на поставленные вопросы и обосновывает свои суждения и профессионально-личностную позицию; выполнение курсовой работы носит самостоятельный характер.

Оценка «хорошо»: курсовая работа студента соответствует указанным выше критериям, но в содержании имеют место отдельные неточности (несущественные ошибки); ответы на вопросы отличаются меньшей обстоятельностью и полнотой; допущенные при реализации курсовой работы ошибки исправляются самим студентом после дополнительных вопросов.

Оценка «удовлетворительно»: в курсовой работе студента прослеживаются основные знания, умения и навыки по учебному материалу дисциплины, но обзор теоретического материала и практические навыки его применения представлены неполно, непоследовательно, допускает неточности и существенные ошибки при практической реализации; допущенные при реализации курсовой работы ошибки не исправляются самим студентом после дополнительных вопросов.

Оценка «неудовлетворительно»: при реализации курсовой работы студент продемонстрировал разрозненные, бессистемные знания, умения и навыки; не владеет навыками по применению теоретических знаний и умений при решении практических задач; при защите курсовой работы в ответах допускаются существенные ошибки в определении понятий, формулировке теоретических положений; не владеет навыками и методами решения практических задач.

#### 3.5.6. Критерии оценки для устного опроса

- оценка «зачтено» выставляется студенту, если обладает систематизированными знания-ми, умениями и навыками по данному разделу дисциплины;

- оценка «не зачтено» выставляется студенту, если он не проявил систематизированных знаний, умений и навыков по данному разделу дисциплины.

#### 4. Методические материалы, определяющие процедуры оценивания знаний, умений, навыков и (или) опыта деятельности, характеризующих этапы формирования компетенций

Процедура оценки знаний, умений и навыков и (или) опыта деятельности, характеризующих этапы формирования компетенций, производится преподавателем в форме текущего контроля и промежуточной аттестации.

Для повышения эффективности текущего контроля и последующей промежуточной аттестации студентов осуществляется структурирование дисциплины на модули. Каждый модуль учебной дисциплины включает в себя изучение законченного раздела, части дисциплины.

Основными видами текущего контроля знаний, умений и навыков в течение каждого модуля учебной дисциплины являются устный опрос, тестирование, решение ситуационных задач, подготовка рефератов. Студент должен выполнить все контрольные мероприятия, предусмотренные в модуле учебной дисциплины к указанному сроку, после чего преподаватель проставляет балльные оценки, набранные студентом по результатам текущего контроля модуля учебной дисциплины.

Контрольное мероприятие считается выполненным, если за него студент получил оценку в баллах, не ниже минимальной оценки, установленной программой дисциплины по данному мероприятию.

Промежуточная аттестация обучающихся проводится в форме курсовой работы и экзамена.

*Курсовая работ а* представляет собой завершенное исследование, в котором анализируются проблемы в исследуемой области, и раскрывается содержание и технологии разрешения этих проблем не только в теоретическом, но и в практическом плане на местном, региональном или федеральном уровнях. Работа должна носить творческий характер, отвечать требованиям логичного и четкого изложения материала, доказательности и достоверности фактов, отражать умения студента пользоваться рациональными приемами поиска, отбора, обработки и систематизации информации и содержать теоретические выводы и практические рекомендации.

Оценивание результатов курсового проектирования проводиться по следующим критериям:

1. Навыки самостоятельной работы с материалами, по их обработке, анализу и структурированию.

2. Умение правильно применять методы исследования.

3. Умение грамотно интерпретировать полученные результаты.

4. Способность осуществлять необходимые расчеты, получать результаты и грамотно излагать их в отчетной документации.

5. Умение выявить проблему, предложить способы ее разрешения, умение делать выводы.

6. Умение оформить итоговый отчет в соответствии со стандартными требованиями.

Пункты с 1 по 6 дают до 50% вклада в итоговую оценку студента.

7. Умение защищать результаты своей работы, грамотное построение речи, использование при выступлении специальных терминов.

8. Способность кратко и наглядно изложить результаты работы.

Пункты 7,8 дают до 35% вклада в итоговую оценку студента.

9. Уровень самостоятельности, творческой активности и оригинальности при выполнении работы.

10. Выступления на конференциях и подготовка к публикации тезисов для печати по итогам работы.

Пункты 9, 10 дают до 15 % вклада в итоговую оценку студента.

Оценка «отлично» ставится студенту, который в срок, в полном объеме и на высоком уровне выполнил курсовую работу (проект). Работа (проект) соответствует следующим требованиям:

1. Исследование выполнено самостоятельно, имеет научно-практический характер, содержит элементы новизны.

2. Студент показал знание теоретического материала по рассматриваемой проблеме, умение анализировать, аргументировать свою точку зрения, делать обобщение и выводы.

3. Материал излагается грамотно, логично, последовательно.

4. Отвечает требованиям написания курсовой работы.

5. Во время защиты студент показал умение кратко, доступно (ясно) представить результаты исследования, адекватно ответить на поставленные вопросы.

Оценка «хорошо» ставиться студенту, который выполнил курсовую работу (проект), но с незначительными замечаниями, был менее самостоятелен и инициативен.

1. Исследование выполнено самостоятельно, имеет научно-практический характер, содержит элементы новизны.

2. Студент показал знание теоретического материала по рассматриваемой проблеме, однако умение анализировать, аргументировать свою точку зрения, делать обобщения и выводы вызывают у него затруднения.

3. Материал не всегда излагается логично, последовательно.

4. Имеются недочеты в оформлении курсовой работы.

5. Во время защиты студент показал умение кратко, доступно (ясно) представить результаты исследования, однако затруднялся отвечать на поставленные вопросы.

Оценка «удовлетворительно» ставится студенту, если

1. Исследование не содержит элементы новизны.

2. Студент не в полной мере владеет теоретическим материалом по рассматриваемой проблеме, умение анализировать, аргументировать свою точку зрения, делать обобщение и выводы вызывают у него затруднения.

3. Материал не всегда излагается логично, последовательно.

4. Имеются недочеты в оформлении курсовой работы.

5. Во время защиты студент затрудняется в представлении результатов исследования и ответах на поставленные вопросы. Оценка «неудовлетворительно» ставится студенту, который не выполнил курсовую работу, либо выполнил с грубыми нарушениями требований, не раскрыл заявленную тему, не выполнил практической части работы.

*Экзамен* проводится в устной или письменной форме по утвержденным билетам. Каждый билет содержит по два вопроса, и третьего, вопроса или задачи, или практического задания.

Первый вопрос в экзаменационном билете - вопрос для оценки уровня обученности «знать», в котором очевиден способ решения, усвоенный студентом при изучении дисциплины.

Второй вопрос для оценки уровня обученности «знать» и «уметь», который позволяет оценить не только знания по дисциплине, но и умения ими пользоваться при решении стандартных типовых задач.

Третий вопрос (задача/задание) для оценки уровня обученности «владеть», содержание которого предполагает использование комплекса умений и навыков, для того, чтобы обучающийся мог самостоятельно сконструировать способ решения, комбинируя известные ему способы и привлекая имеющиеся знания.

По итогам сдачи экзамена выставляется оценка.

Критерии оценки знаний обучающихся на экзамене:

• оценка «отлично» выставляется, если обучающийся обладает глубокими и прочными знаниями программного материала; при ответе на все вопросы билета продемонстрировал исчерпывающее, последовательное и логически стройное изложение; правильно сформулировал понятия и закономерности по вопросам; использовал примеры из дополнительной литературы и практики; сделал вывод по излагаемому материалу;

• оценка «хорошо» выставляется, если обучающийся обладает достаточно полным знанием программного материала; его ответ представляет грамотное изложение учебного материала по существу; отсутствуют существенные неточности в формулировании понятий; правильно применены теоретические положения, подтвержденные примерами; сделан вывод; два первых вопроса билета освещены полностью, а третий доводится до логического завершения после наводящих вопросов преподавателя;

• оценка «удовлетворительно» выставляется, если обучающийся имеет общие знания основного материала без усвоения некоторых существенных положений; формулирует основные понятия с некоторой неточностью; затрудняется в приведении примеров, подтверждающих теоретические положения; все вопросы билета начаты и при помощи наводящих вопросов преподавателя доводятся до конца;

• оценка «неудовлетворительно» выставляется, если обучающийся не знает значительную часть программного материала; допустил существенные ошибки в процессе изложения; не умеет выделить главное и сделать вывод; приводит ошибочные определения; ни один вопрос билета не рассмотрен до конца, даже при помощи наводящих вопросов преподавателя.

Основным методом оценки знаний, умений и навыков и (или) опыта деятельности, характеризующих этапы формирования компетенций является балльно-рейтинговая система, которая регламентируется положением «О балльно-рейтинговой системе оценки качества освоения образовательных программ в ФГБОУ ВО Белгородский ГАУ».

Основными видами поэтапного контроля результатов обучения студентов являются: входной контроль, текущий контроль, рубежный (промежуточный) контроль, творческий контроль, выходной контроль (экзамен или вопросы к зачету).

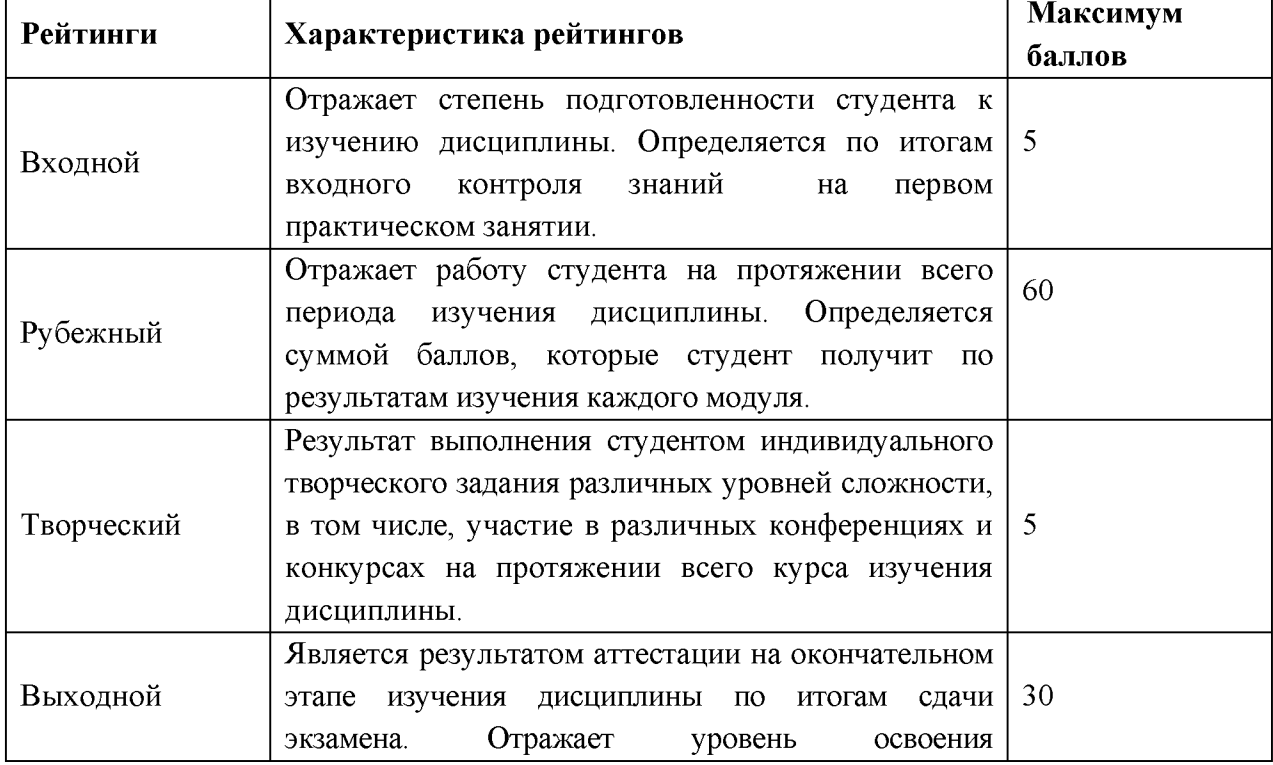

Уровень развития компетенций оценивается с помощью рейтинговых баллов.

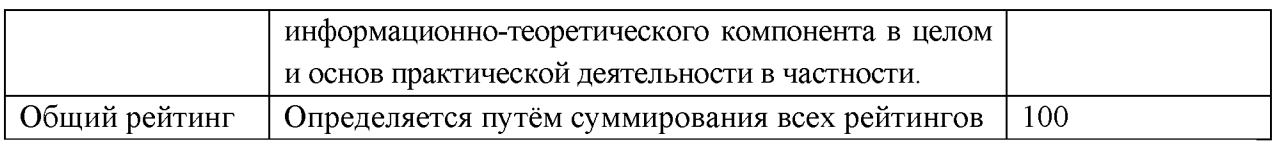

Общий рейтинг по дисциплине складывается из входного, рубежного, выходного (экзамена или вопросы к зачету) и творческого рейтинга.

Входной (стартовый) рейтинг - результат входного контроля, проводимого с целью проверки исходного уровня подготовленности студента и оценки его соответствия предъявляемым требованиям для изучения данной дисциплины.

Он проводится на первом занятии при переходе к изучению дисциплины (курса, раздела). Оптимальные формы и методы входного контроля: тестирование, программированный опрос, в т.ч. с применением ПЭВМ и ТСО, решение комплексных и расчетно-графических задач и др.

Рубежный рейтинг - результат рубежного (промежуточного) контроля по каждому модулю дисциплины, проводимого с целью оценки уровня знаний, умений и навыков студента по результатам изучения модуля. Оптимальные формы и методы рубежного контроля: устные собеседования, письменные контрольные опросы, в т.ч. с использованием ПЭВМ и ТСО, результаты выполнения лабораторных и практических заданий. В качестве практических заданий могут выступать крупные части (этапы) курсовой работы или проекта, расчетно-графические задания, микропроекты и т.п.

Выходной рейтинг - результат аттестации на окончательном этапе изучения дисциплины по итогам сдачи экзамена, проводимого с целью проверки освоения информационно-теоретического компонента в целом и основ практической деятельности в частности. Оптимальные формы и методы выходного контроля: письменные экзаменационные или контрольные работы, индивидуальные собеседования.

Творческий рейтинг - составная часть общего рейтинга дисциплины, представляет собой результат выполнения студентом индивидуального творческого задания различных уровней сложности.

В рамках рейтинговой системы контроля успеваемости студентов, семестровая составляющая балльной оценки по дисциплине формируется при наборе заданной в программе дисциплины суммы баллов, получаемых студентом при текущем контроле в процессе освоения модулей учебной дисциплины в течение семестра.

Итоговая оценка /зачёта/ компетенций студента осуществляется путём автоматического перевода баллов общего рейтинга в стандартные оценки.

Максимальная сумма рейтинговых баллов по учебной дисциплине составляет 100 баллов.

По дисциплине с экзаменом необходимо использовать следующую шкалу пересчета суммарного количества набранных баллов в четырехбалльную систему:

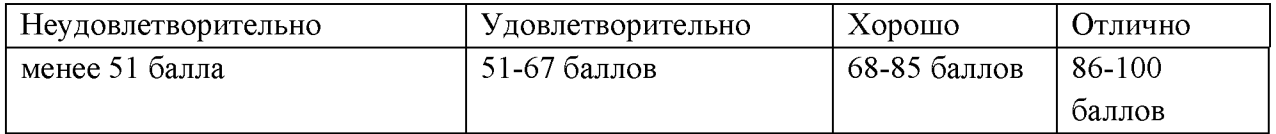